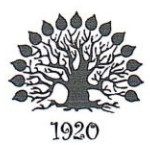

МИНИСТЕРСТВО НАУКИ И ВЫСШЕГО ОБРАЗОВАНИЯ РОССИЙСКОЙ ФЕДЕРАЦИИ филиал федерального государственного бюджетного образовательного учреждения высшего образования «Кубанский государственный университет» в г. Геленджике

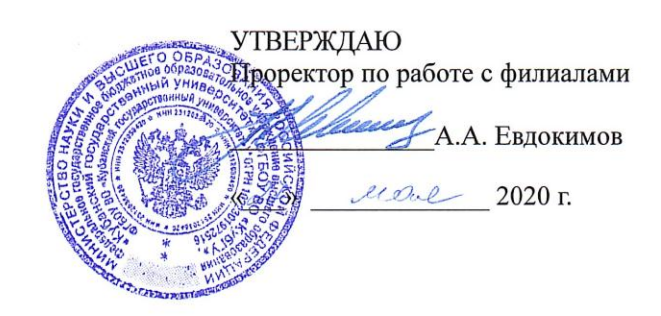

#### Рабочая программа учебной дисциплины

#### ОП.05 ОСНОВЫ ПРОГРАММИРОВАНИЯ

специальность 09.02.03 Программирование в компьютерных системах

2020

Рабочая программа учебной дисциплины ОП.05 Основы программирования разработана на основе Федерального государственного образовательного стандарта (далее – ФГОС) по специальности среднего профессионального образования (далее СПО) 09.02.03 Программирование в компьютерных системах, утвержденного приказом Минобрнауки РФ от 28.07.2014 №804 (зарегистрирован в Минюсте России 21.08.2014 № 33733)

# Дисциплина **ОП.05 ОСНОВЫ ПРОГРАММИРОВАНИЯ**

Форма обучения очная Учебный год 2020-2021  $2 \text{ kype}$  3,4 семестр лекции 96 час. практические занятия 86 час. самостоятельные занятия 96 час. форма итогового контроля зачет, экзамен

Л.Л. Левин канд.техн.наук Составитель: преподаватель полпись

Утверждена на заседании предметной (цикловой) комиссии профессиональных дисциплин специальности Программирование в компьютерных системах протокол № 10 от « 27 » мая 2020 г.

Председатель предметной (цикловой) комиссии профессиональных дисциплин специальности Программирование в компьютерных системах

Л.А. Благова « 27 » мая 2020 г.

Рецензент (-ы):

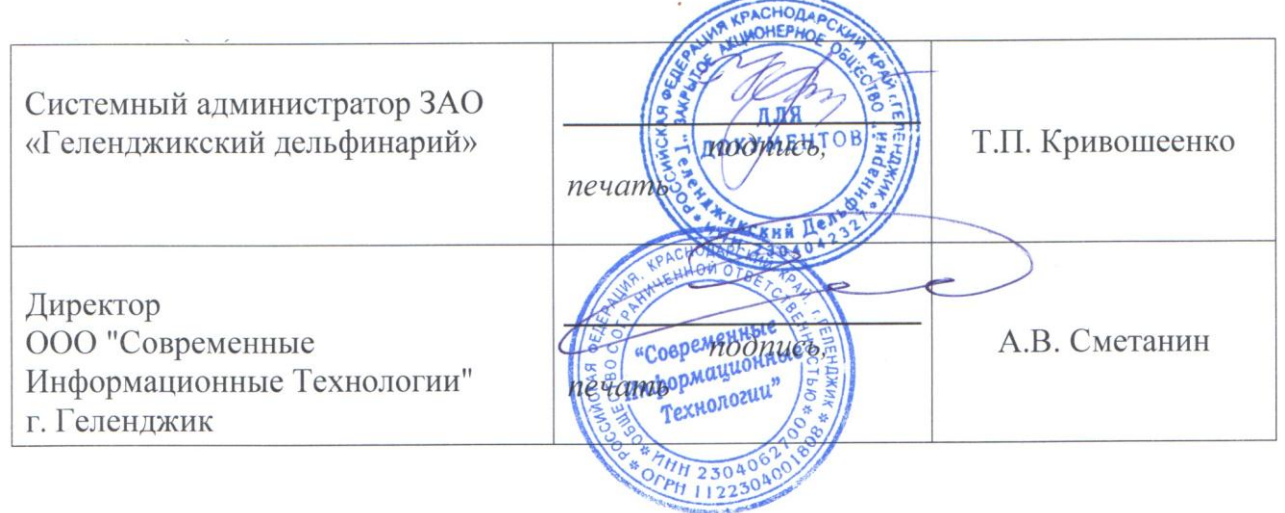

#### ЛИСТ

# согласования рабочей учебной программы по дисциплине **ОП.05 ОСНОВЫ ПРОГРАММИРОВАНИЯ**

Специальность среднего профессионального образования: 09.02.03 Программирование в компьютерных системах

СОГЛАСОВАНО:

Зам. директора по УР филиала СЕГ Т. А. Резуненко

«27» мая 2020 г.

Заведующая сектором библиотеки ДАТИ Л. Г. Соколова

«27» мая 2020 г.

Инженер-электроник (программно-информационное обеспечение - А. В. Сметанин образовательной программы ) «27» мая 2020 г.

# **СОДЕРЖАНИЕ**

<span id="page-3-0"></span>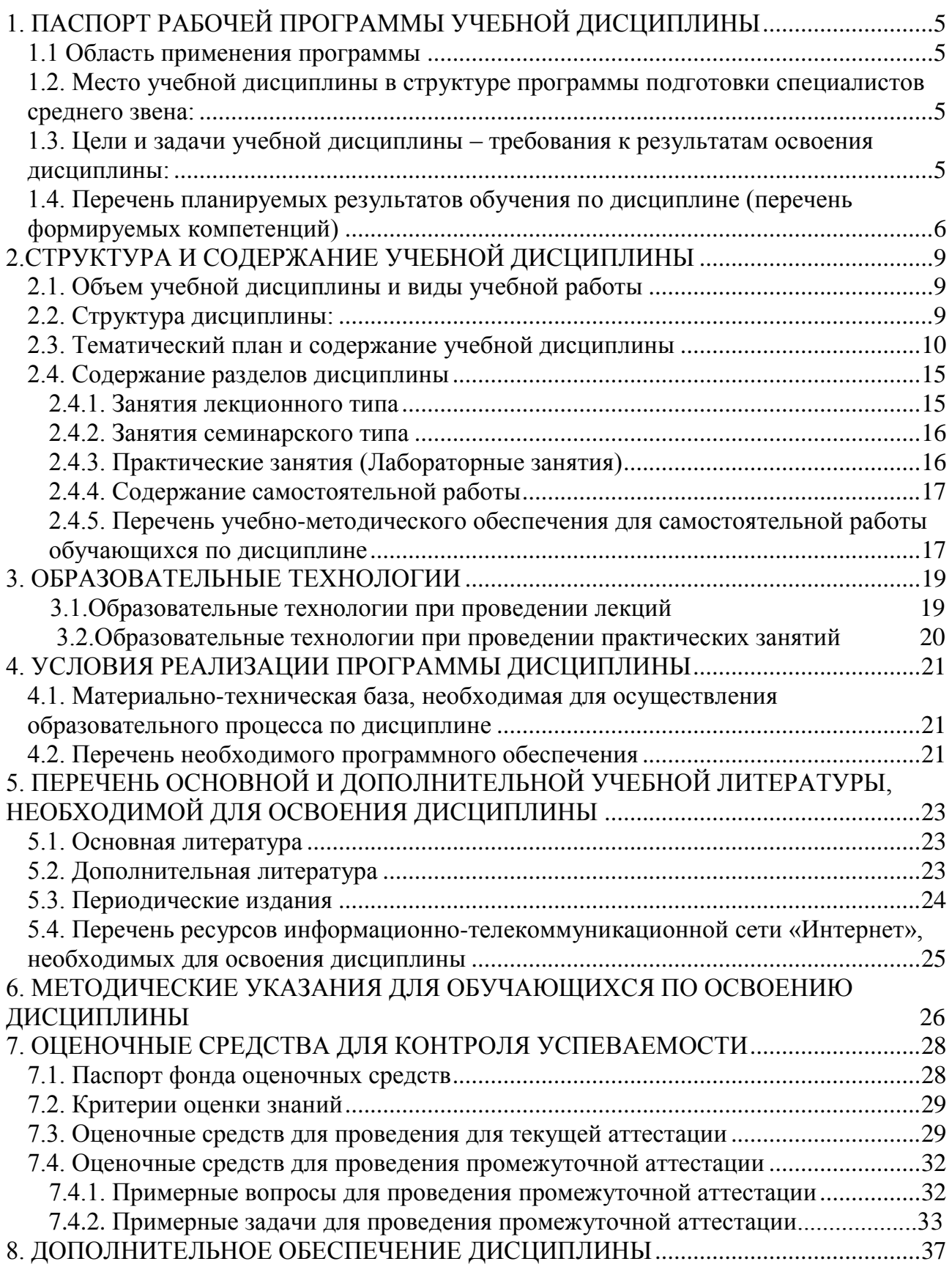

# **1. ПАСПОРТ РАБОЧЕЙ ПРОГРАММЫ УЧЕБНОЙ ДИСЦИПЛИНЫ ОП.05 ОСНОВЫ ПРОГРАММИРОВАНИЯ**

#### **1.1.Область применения программы**

Рабочая программа учебной дисциплины ОП.05 Основы программирования является частью программы подготовки специалистов среднего звена в соответствии с ФГОС СПО по специальности 09.02.03 Программирование в компьютерных системах.

## <span id="page-4-0"></span>**1.2. Место учебной дисциплины в структуре программы подготовки специалистов среднего звена:**

Дисциплина ОП.05 Основы программирования относится к общепрофессиональным дисциплинам профессионального цикла.

Для освоения дисциплины студенты используют знания, умения и навыки, сформированные при изучении предметов: Математика, Физика, Архитектура вычислительных систем, Информационные технологии и др.

Изучение дисциплины «**ОП.05 Основы программирования**» предваряет изучение дисциплин «Технология разработки программного обеспечения», «Инструментальные средства программного обеспечения».

## <span id="page-4-1"></span>**1.3. Цели и задачи учебной дисциплины ОП.05 «Основы программирования»– требования к результатам освоения**

**Целью изучения курса** является получение студентами представления о содержании программирования как научной дисциплины, ознакомление их с основными понятиями, принципами, методологией, методиками программирования и анализа алгоритмов. Курс предусматривает систематизацию, закрепление и расширение теоретических и практических знаний по проблемам программирования.

#### **Задачи дисциплины:**

- систематическое изучение языков программирования высокого уровня;

- формирование у студентов знаний, умений и владений в области алгоритмизации задач вычислительного характера и задач автоматизированной обработки данных;
- изучение сложных структур данных и их применение для решения различных задач обработки данных на ЭВМ;
- расширение представлений о современном программном обеспечении, языках программирования высокого уровня;
- знакомство с методами структурного и объектно-ориентированного программирования как наиболее распространенными и эффективными методами разработки программных продуктов;
- обучение разработке алгоритмов на основе структурного и объектноориентированного подхода;
- закрепление навыков алгоритмизации и программирования на основе изучения языков программирования Pascal, Delphi;
- создание практической базы для изучения других учебных дисциплин, таких, как "Численные методы", "Компьютерное моделирование" и др.

В результате изучения профессионального модуля обучающийся должен **уметь:**

работать в среде программирования;

реализовывать построенные алгоритмы в виде программ на конкретном языке программирования;

**знать:**

этапы решения задачи на компьютере;

типы данных;

базовые конструкции изучаемых языков программирования;

принципы структурного и модульного программирования;

принципы объектно-ориентированного программирования;

Максимальная учебная нагрузка обучающегося 278 часов, в том числе:

обязательная аудиторная учебная нагрузка обучающегося 182 часа;

самостоятельная работа обучающегося 96 часа.

#### <span id="page-5-0"></span>**1.4. Перечень планируемых результатов обучения по дисциплине ОП.05 Основы программирования (перечень формируемых компетенций)**

Учащийся должен обладать **общими** и **профессиональными компетенциями**, включающими в себя способности:

ОК 1. Понимать сущность и социальную значимость своей будущей профессии, проявлять к ней устойчивый интерес.

ОК 2. Организовывать собственную деятельность, выбирать типовые методы и способы выполнения профессиональных задач, оценивать их эффективность и качество.

ОК 3. Принимать решения в стандартных и нестандартных ситуациях и нести за них ответственность.

ОК 4. Осуществлять поиск и использование информации, необходимой для эффективного выполнения профессиональных задач, профессионального и личностного развития.

ОК 5. Использовать информационно-коммуникационные технологии в профессиональной деятельности.

ОК 6. Работать в коллективе и в команде, эффективно общаться с коллегами, руководством, потребителями.

ОК 7. Брать на себя ответственность за работу членов команды (подчиненных), за результат выполнения заданий.

ОК 8. Самостоятельно определять задачи профессионального и личностного развития, заниматься самообразованием, осознанно планировать повышение квалификации.

ОК 9. Ориентироваться в условиях частой смены технологий в профессиональной деятельности.

ПК 1.1. Выполнять разработку спецификаций отдельных компонент.

ПК 1.2. Осуществлять разработку кода программного продукта на основе готовых спецификаций на уровне модуля.

ПК 1.3. Выполнять отладку программных модулей с использованием специализированных программных средств.

ПК 1.4. Выполнять тестирование программных модулей.

ПК 1.5. Осуществлять оптимизацию программного кода модуля.

ПК 3.1. Анализировать проектную и техническую документацию на уровне взаимодействия компонент программного обеспечения.

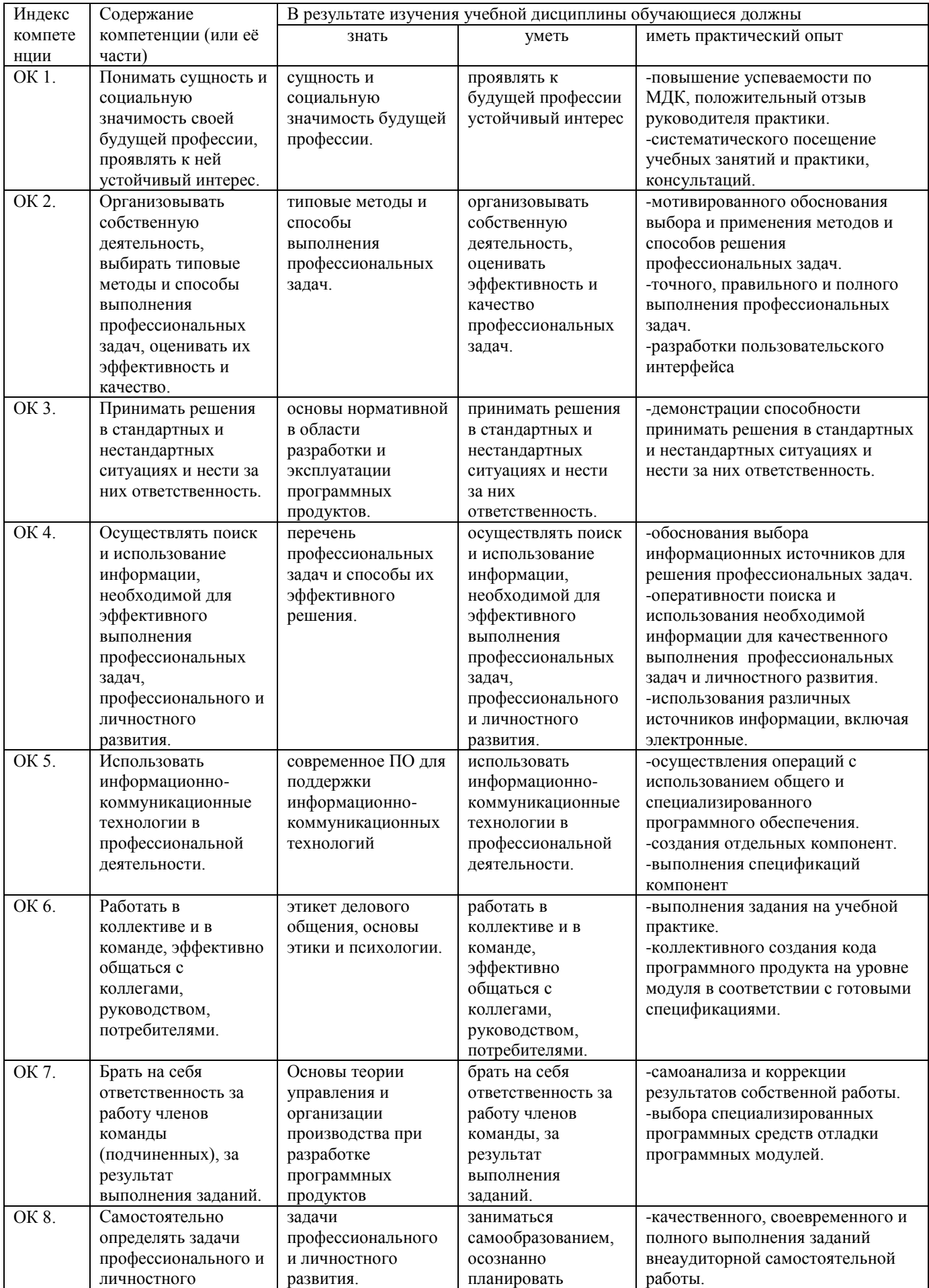

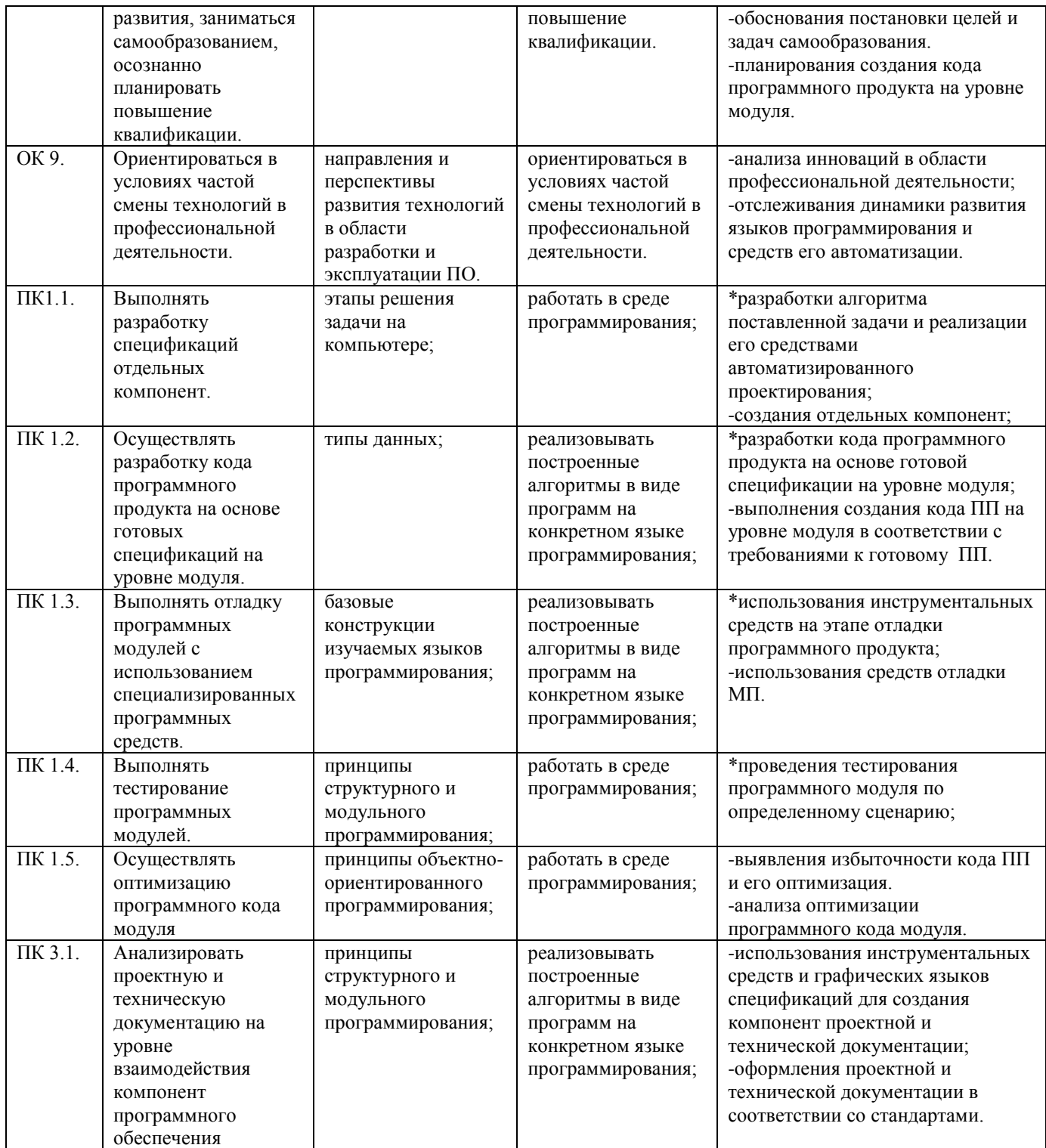

# 2. СТРУКТУРА И СОДЕРЖАНИЕ УЧЕБНОЙ ДИСЦИПЛИНЫ

<span id="page-8-1"></span><span id="page-8-0"></span>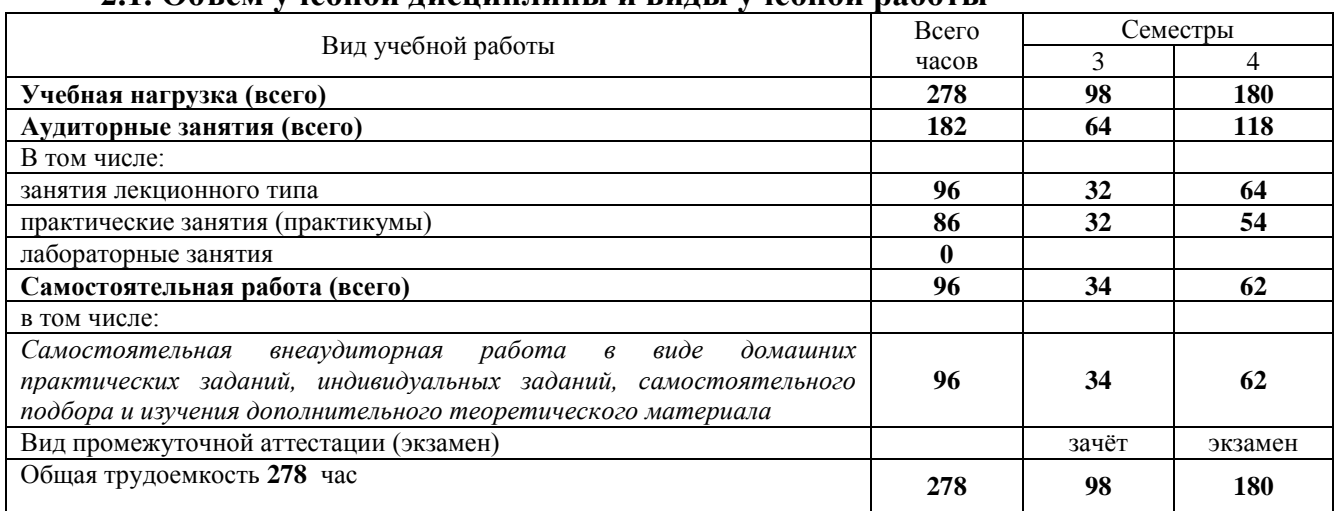

# 2.1 Объем учебной лисниплины и вилы учебной работы

#### <span id="page-8-2"></span>2.2. Структура дисциплины:

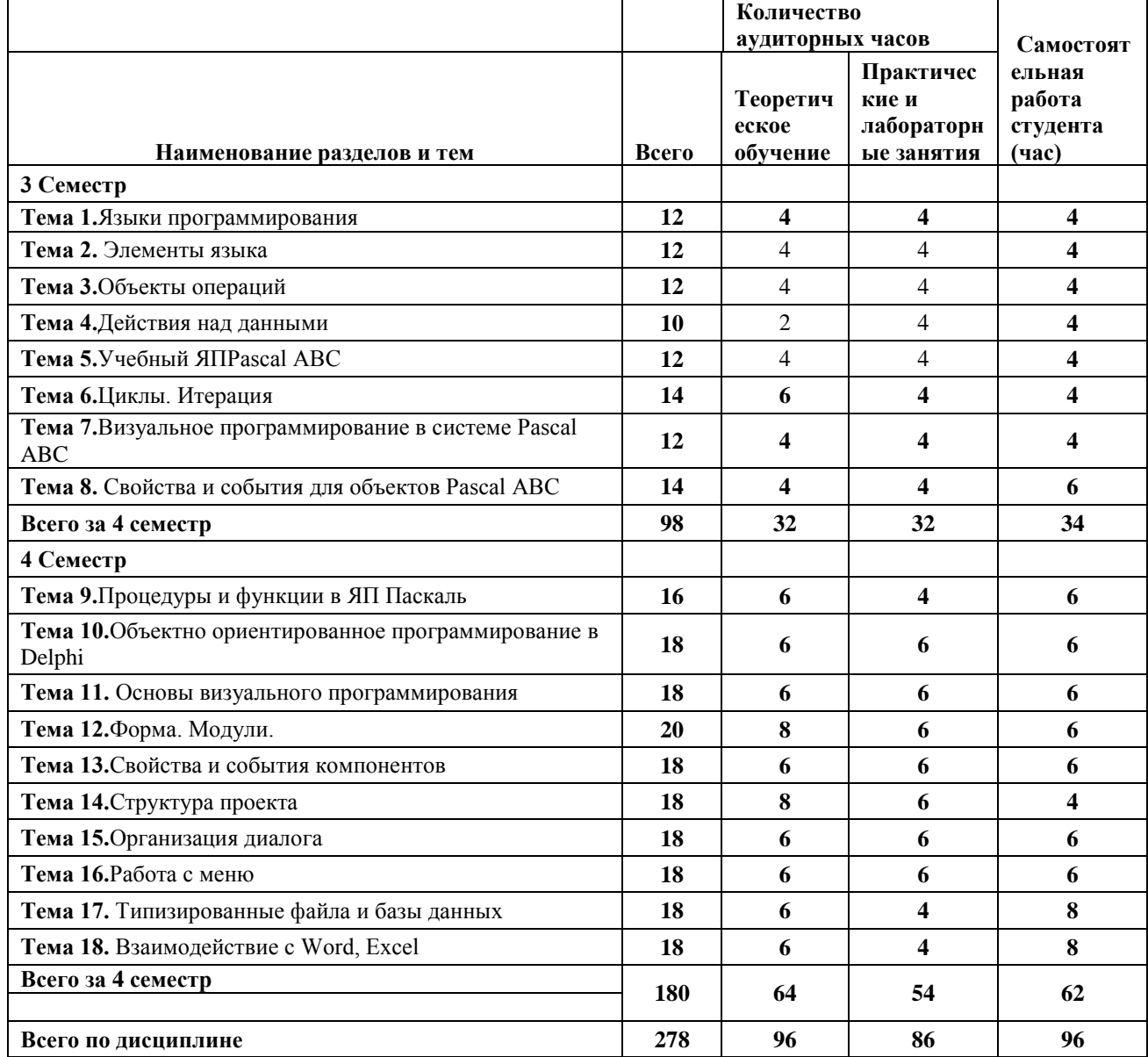

# **2.3. Тематический план и содержание учебной дисциплины ОП.05 Основы программирования**

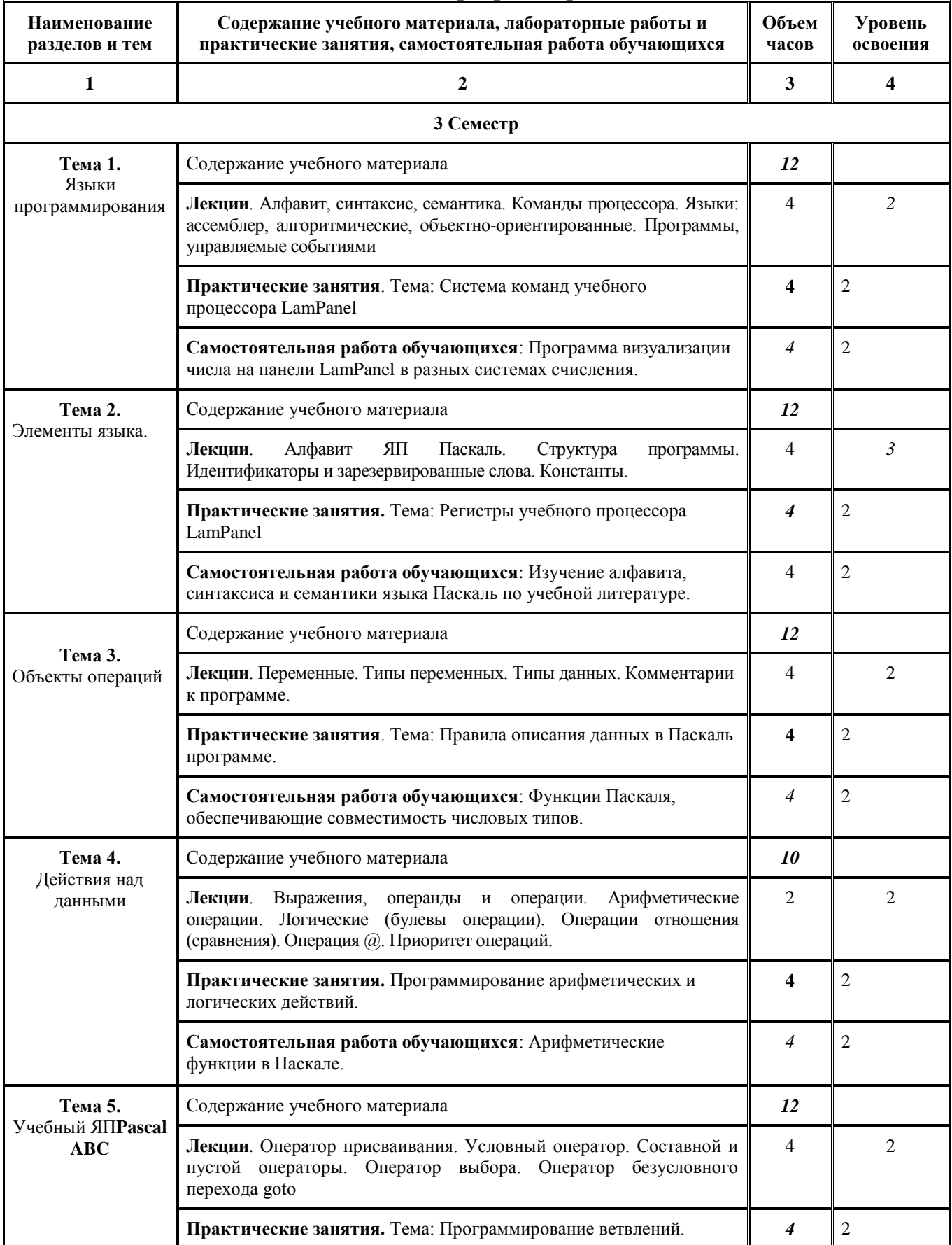

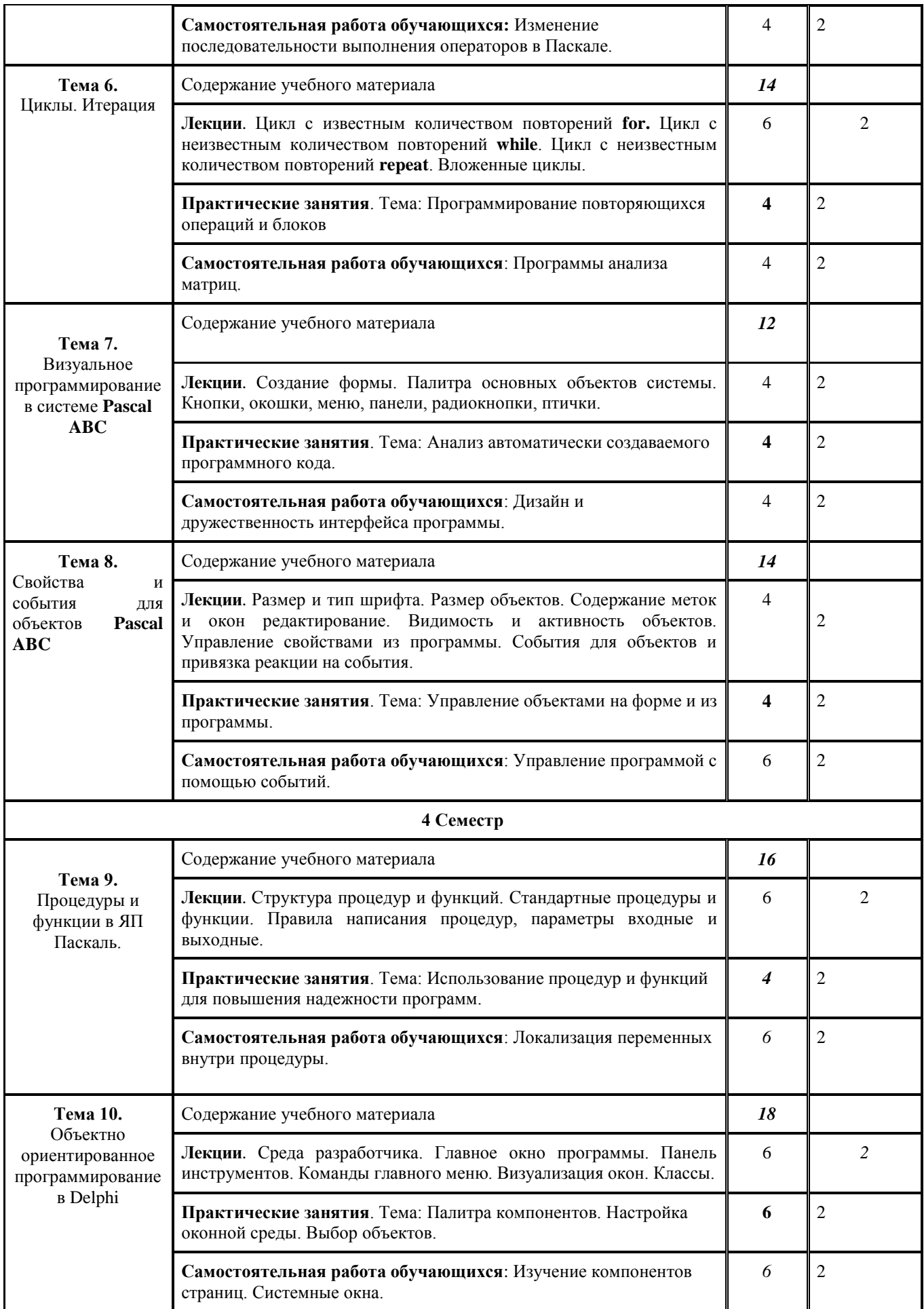

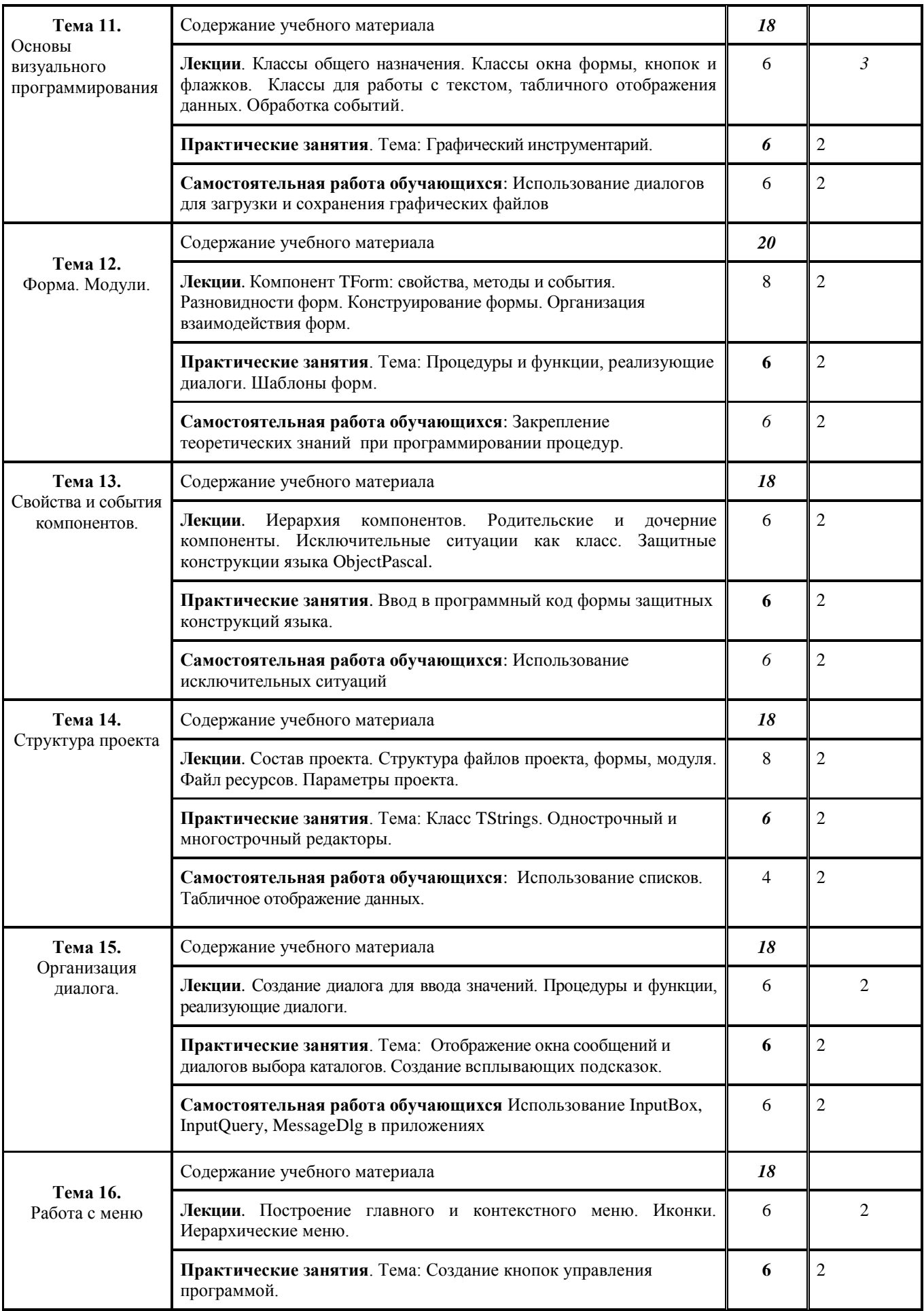

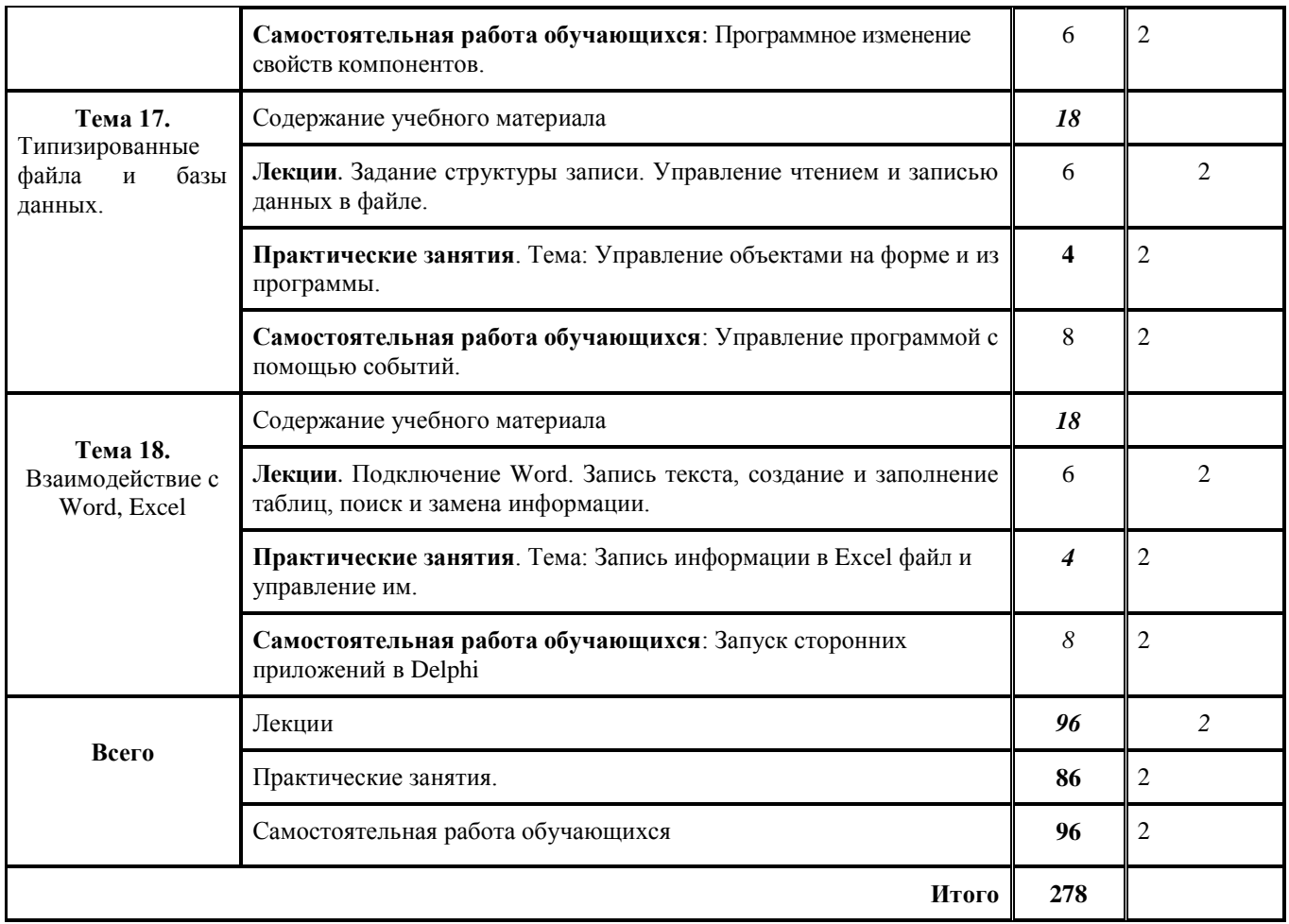

Для характеристики уровня освоения учебного материала используются следующие обозначения: 1. – ознакомительный (узнавание ранее изученных объектов, свойств); 2. – репродуктивный (выполнение деятельности по образцу, инструкции или под руководством) 3. – продуктивный (планирование и самостоятельное выполнение деятельности, решение проблемных задач)

# <span id="page-13-0"></span>2.4. Содержание разделов дисциплины

# 2.4.1. Занятия лекционного типа

<span id="page-13-1"></span>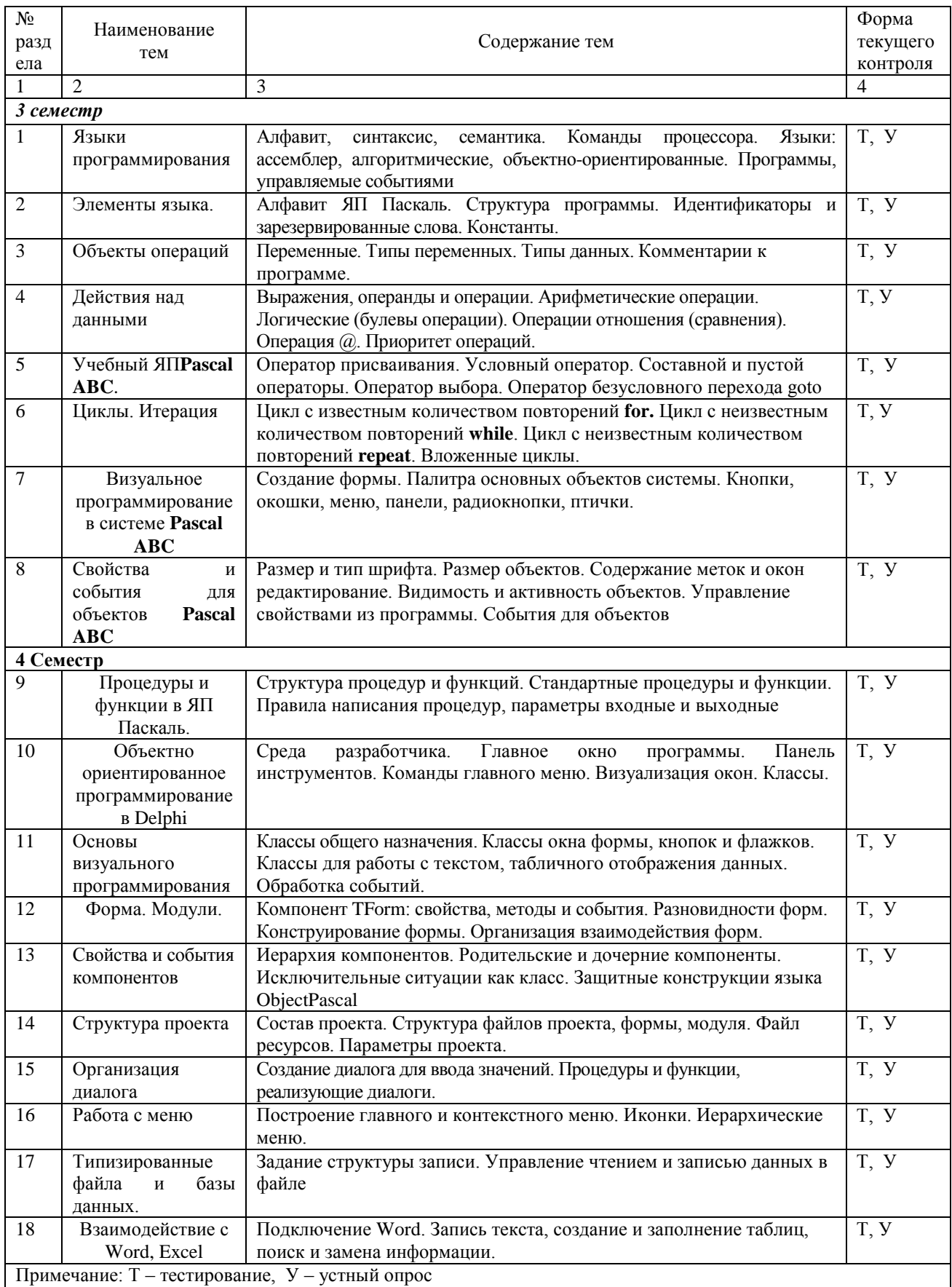

# **2.4.2. Занятия семинарского типа**

# <span id="page-14-0"></span> $\Box$  не предусмотрены

# **2.4.3. Практические занятия (Лабораторные занятия)**

<span id="page-14-2"></span><span id="page-14-1"></span>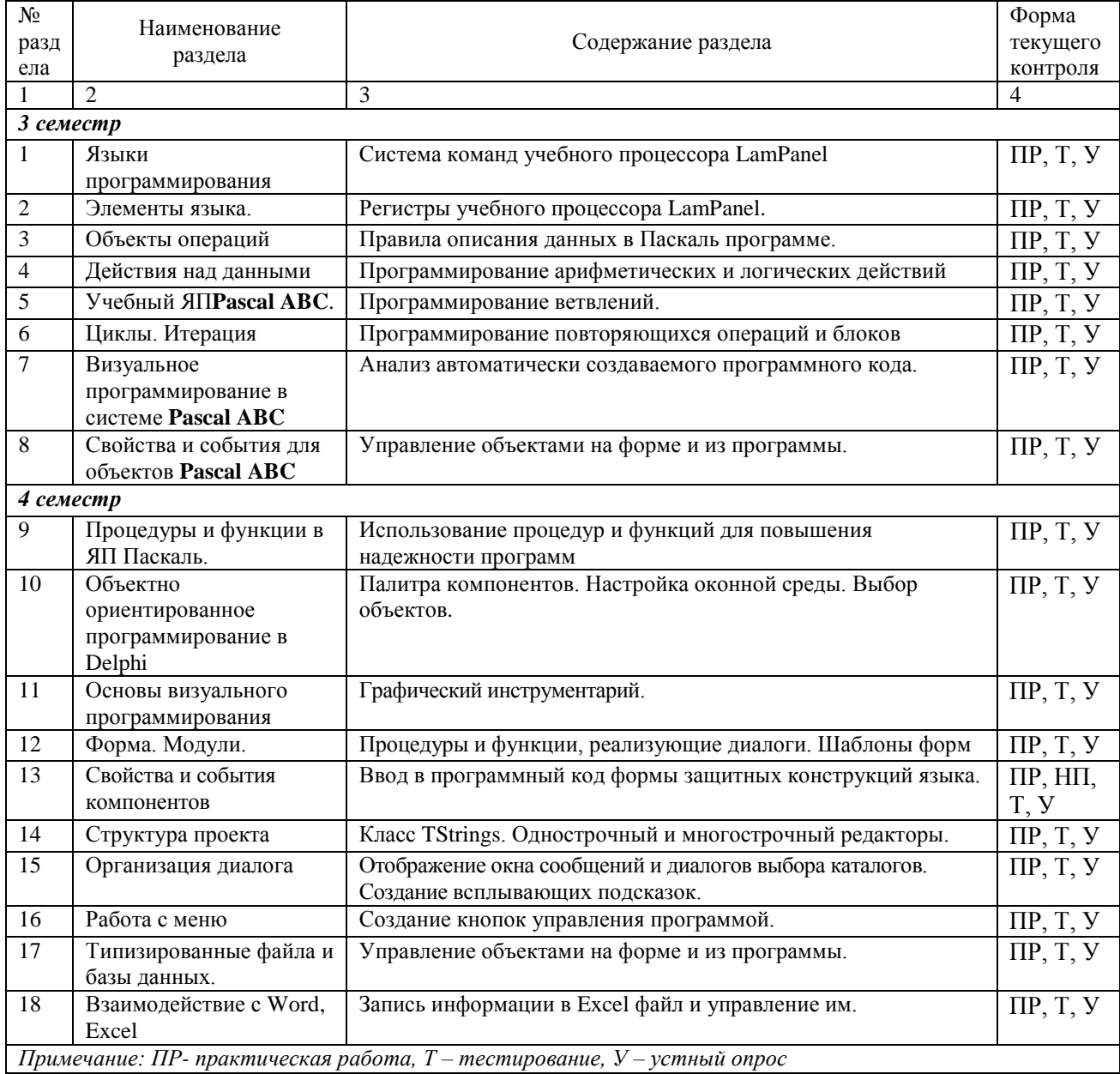

# **2.4.4. Содержание самостоятельной работы**

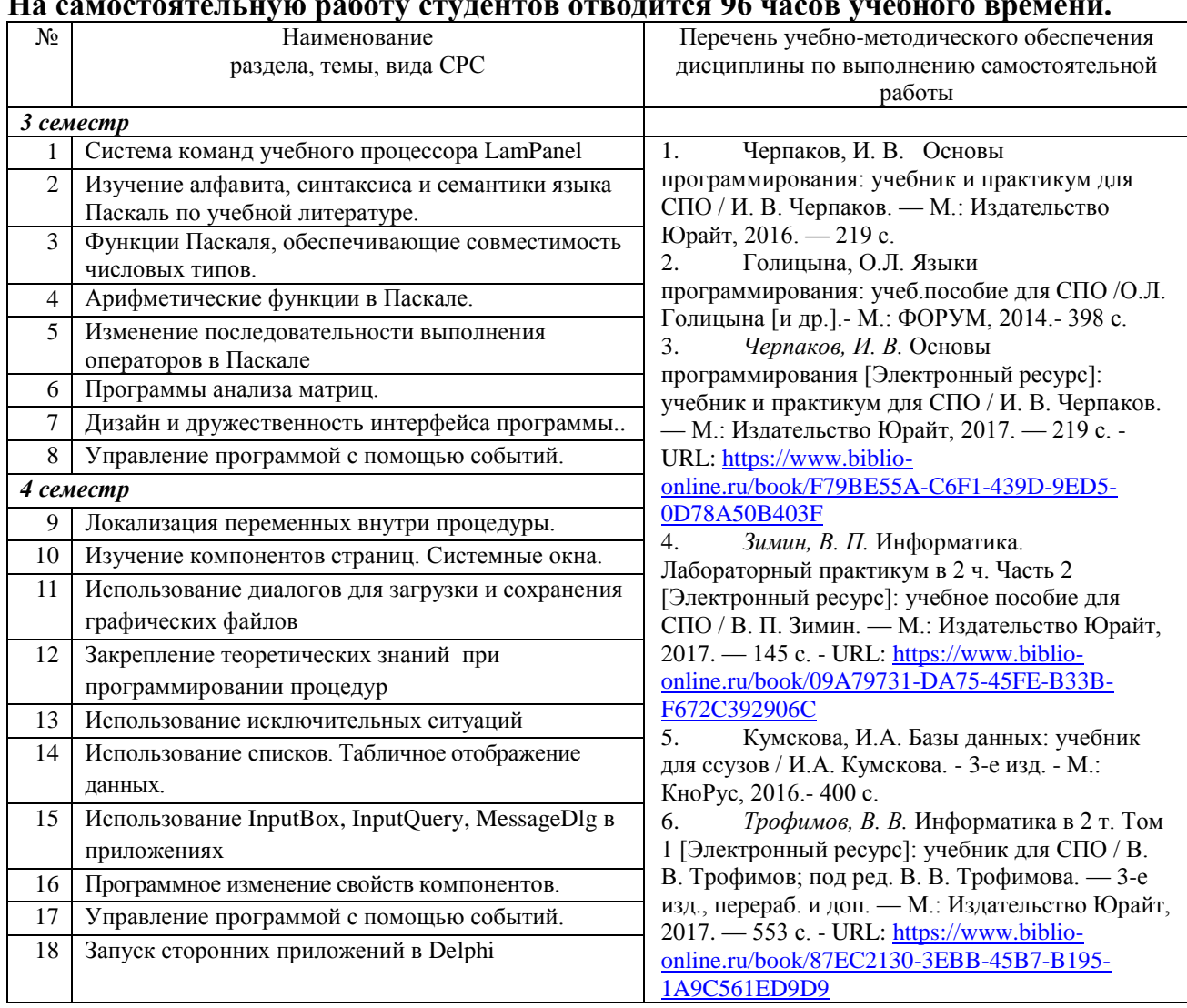

#### <span id="page-15-0"></span>**На самостоятельную работу студентов отводится 96 часов учебного времени.**

Кроме перечисленных источников студент может воспользоваться поисковыми системами сети Интернет по теме самостоятельной работы.

# **2.4.5. Перечень учебно-методического обеспечения для самостоятельной работы обучающихся по дисциплине**

Самостоятельная работа студентов является важнейшей формой учебнопознавательного процесса.

Основная цель самостоятельной работы студента при изучении дисциплины – закрепить теоретические знания, полученные в ход лекционных занятий, а также сформировать практические навыки подготовки в области программирования.

Самостоятельная работа студента в процессе освоения дисциплины включает:

-изучение основной и дополнительной литературы по курсу;

-самостоятельное изучение некоторых вопросов (конспектирование);

-работу с электронными учебными ресурсами;

-изучение материалов периодической печати, интернет ресурсов;

-подготовку к тестированию;

-подготовку к практическим (лабораторным) занятиям,

-самостоятельное выполнение домашних заданий.

Для помощи в самостоятельной работе рекомендуется применять электронный учебник (учебное пособие) **Программирование.CHM**, разработанное Левиным Л.Л.

Для освоения данной дисциплины и выполнения предусмотренных учебной программой курса заданий по самостоятельной работе студент может использовать следующее учебно-методическое обеспечение:

-обучающие видеофильмы и программы по тематике решаемых задач из **Видеотеки программирования** филиала (225 единиц);

-программу компьютерного обучения и контроля "ЭкзамL";

-электронный учебник по прикладному программированию;

-методические рекомендации преподавателя к лекционному материалу;

-методические рекомендации преподавателя к практическим занятиям;

-методические рекомендации преподавателя к выполнению самостоятельных домашних заданий.

Началом организации любой самостоятельной работы должно быть привитие навыков и умений грамотной работы с учебной и научной литературой. Этот процесс, в первую очередь, связан с нахождением необходимой для успешного овладения учебным материалом литературой. Студент должен уметь пользоваться фондами библиотек и справочно-библиографическими изданиями.

Студенты для полноценного освоения учебного курса должны составлять конспекты как при прослушивании его теоретической (лекционной) части, так и при подготовке к практическим (лабораторным) занятиям. Желательно, чтобы конспекты лекций записывались в логической последовательности изучения курса и содержались в одной тетради.

# 3. ОБРАЗОВАТЕЛЬНЫЕ ТЕХНОЛОГИИ

<span id="page-17-0"></span>Для реализации компетентностного подхода предусматривается использование в учебном процессе компьютерных активных и интерактивных форм проведения аудиторных и внеаудиторных занятий с целью формирования и развития профессиональных навыков обучающихся.

В процессе преподавания применяются образовательные технологии развития критического мышления. Обязательны компьютерные практические работы по темам дисциплины.

В учебном процессе наряду с традиционными образовательными технологиями используются электронные учебники, компьютерное обучение, тестирование, учебные видеофильмы, тематические презентации, интерактивные технологии.

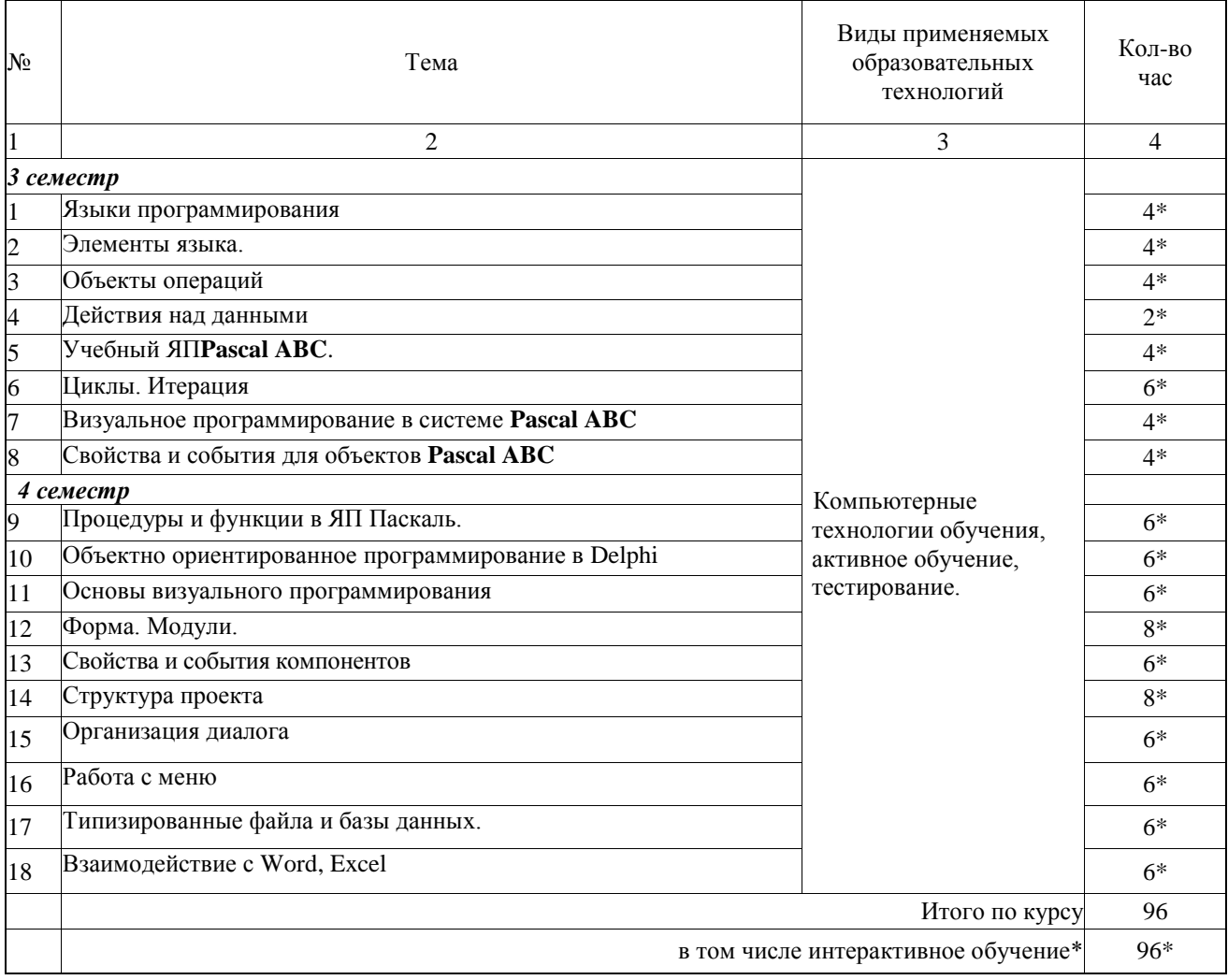

#### 3.1. Образовательные технологии при проведении лекций

# 3.2. Образовательные технологии при проведении практических занятий(лабораторных работ)

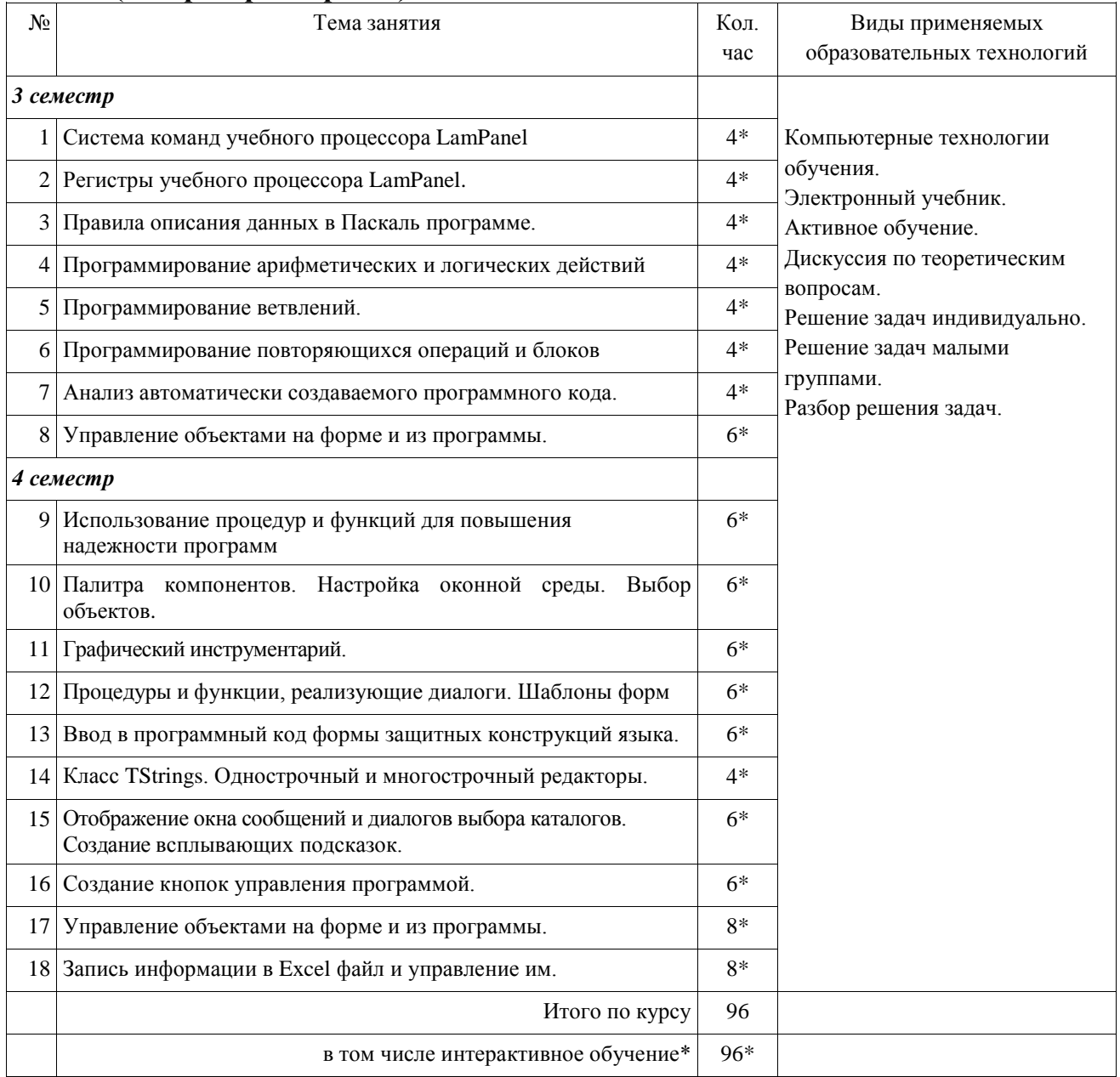

# **4. УСЛОВИЯ РЕАЛИЗАЦИИ ПРОГРАММЫ ДИСЦИПЛИНЫ**

# <span id="page-19-1"></span><span id="page-19-0"></span>**4.1. Материально-техническая база, необходимая для осуществления образовательного процесса по дисциплине**

Реализация учебной дисциплины осуществляется в специально оборудованном компьютерном классе.

Оборудование учебного кабинета:

- мультимедийный проектор, экран;
- персональный компьютер, динамики;
- выход в Интернет;
- учебная мебель;
- доска учебная;

#### **Наглядные пособия:**

- 1. Видеофильм Программное прикладное обеспечение.mp4
- 2. Видеофильм Классификация ПО.mp4
- 3. 3 видеофильма Программирование игры пинг-понг. mp4
- 4. 2 видеофильма Проектирование меню приложения. mp4
- 5. 2 видеофильма Использование компоненты Mediaplayer. mp4
- 6. 2 видеофильма Создаѐм Браузер mp4
- 7. Видеофильм Как работать с папками в Delphi.mp4

#### **Электронные ресурсы:**

- 1. Технология разработки прикладного программного обеспечения <https://www.monographies.ru/ru/book/view?id=141>
- 2. Справочник Delph[ihttp://delphimaster.net/Delphi Master Search Archive](http://delphimaster.net/)
- 3. Учебник Delph[ihttp://www.delphi-manual.ru/](http://www.delphi-manual.ru/) Уроки Delphi начинающим с нуля
- 4. Delphi компоненты. Справочник<http://www.delphisources.ru/>
- 5. DelphiФорум программисто[вhttp://www.programmersforum.ru/index.php](http://www.programmersforum.ru/index.php)
- 6. Он-лайн справочник. Основы Delph[ihttp://www.delphibasics.ru/](http://www.delphibasics.ru/)

# **4.2. Перечень необходимого программного обеспечения**

- <span id="page-19-2"></span>1. Lazarus – визуальная среда программирования (в свободном доступе);
- 2. PascalABC визуальная среда программирования (в свободном доступе);
- 3. PascalABC.NET визуальная среда программирования (в свободном доступе);

4. WEB-среда разработки PascalABC.NET.UR[Lhttp://wde.pascalabc.net/](http://wde.pascalabc.net/) (в свободном доступе);

- 5. Среда разработки ПО PortableDelphi. (в свободном доступе);
- 6. Разработчик инсталляторов InnoSetup. (в свободном доступе);
- 7. 7-zip архиватор; (лицензия на англ. [http://www.7-zip.org/license.txt\)](http://www.7-zip.org/license.txt#_blank)

8. AdobeAcrobatReaderпросмотрщикфайлов ; (лицензия -

[https://get.adobe.com/reader/?loc=ru&promoid=KLXME\)](https://get.adobe.com/reader/?loc=ru&promoid=KLXME)

9. AdobeFlashPlayer –графический редактор; (лицензия -

[https://get.adobe.com/reader/?loc=ru&promoid=KLXME\)](https://get.adobe.com/reader/?loc=ru&promoid=KLXME)

10. ApacheOpenOffice – офисный пакет; (лицензия -

[http://www.openoffice.org/license.html\)](http://www.openoffice.org/license.html)

11. FreeCommander - проводник; (лицензия -

[https://freecommander.com/ru/%d0%bb%d0%b8%d1%86%d0%b5%d0%bd%d0%b7%d0](https://freecommander.com/ru/лицензия/) [%b8%d1%8f/\)](https://freecommander.com/ru/лицензия/)

12. GoogleChrome - браузер;(лицензия -

[https://www.google.ru/chrome/browser/privacy/eula\\_text.html\)](https://www.google.ru/chrome/browser/privacy/eula_text.html)

13. LibreOffice – офисный пакет(в свободном доступе);

14. MozillaFirefox - браузер.(лицензия - [https://www.mozilla.org/en-US/MPL/2.0/\)](https://www.mozilla.org/en-US/MPL/2.0/)

15. nanoCAD версия 5.1 локальная (лицензия - серийный номер:NC50B-45103)

16. ЭкзамL – Система компьютерного тестирования http://Lkub.ruЛевин Л.Л. (в свободном доступе);

17. Программный комплекс "Универсальный тест 4.0.0.1" http://www.timk.ru/ (в свободном доступе);

# <span id="page-21-0"></span>**5. ПЕРЕЧЕНЬ ОСНОВНОЙ И ДОПОЛНИТЕЛЬНОЙ УЧЕБНОЙ ЛИТЕРАТУРЫ, НЕОБХОДИМОЙ ДЛЯ ОСВОЕНИЯ ДИСЦИПЛИНЫ ОП.05 ОСНОВЫ ПРОГРАММИРОВАНИЯ**

# **5.1 Основная литература**

- 1. Черпаков, И. В. Основы программирования: учебник и практикум для СПО / И. В. Черпаков. — М.: Издательство Юрайт, 2016. — 219 с. 20
- 2. Черпаков, И. В. Основы программирования [Электронный ресурс]: учебник и практикум для СПО / И. В. Черпаков. — М.: Издательство Юрайт, 2018. — 219 с. - URL: [https://www.biblio-online.ru/viewer/F79BE55A-C6F1-439D-9ED5-](https://www.biblio-online.ru/viewer/F79BE55A-C6F1-439D-9ED5-0D78A50B403F#page/1) [0D78A50B403F#page/1](https://www.biblio-online.ru/viewer/F79BE55A-C6F1-439D-9ED5-0D78A50B403F#page/1)
- 3. Зимин, В. П. Информатика. Лабораторный практикум в 2 ч. Часть 2 [Электронный ресурс]: учебное пособие для СПО / В. П. Зимин. — М.: Издательство Юрайт, 2018. — 145 с. - URL: [https://www.biblio](https://www.biblio-online.ru/viewer/09A79731-DA75-45FE-B33B-F672C392906C#/)[online.ru/viewer/09A79731-DA75-45FE-B33B-F672C392906C#/](https://www.biblio-online.ru/viewer/09A79731-DA75-45FE-B33B-F672C392906C#/)

# **5.2 Дополнительная литература**

- 1. Кумскова, И.А. Базы данных: учебник для ссузов / И.А. Кумскова. 3-е изд. М.: КноРус, 2016.- 400 с. 10
- 2. Голицына, О.Л. Языки программирования: учеб. пособие для СПО /О.Л. Голицына [и др.].- М.: ФОРУМ, 2014.- 398 с. 10
- 3. Голицына, О.Л. Языки программирования: учеб. пособие для СПО /О.Л. Голицына [и др.].- М.: ФОРУМ, 2013.- 398 с. 9
- 4. Немцова, Т.И.Программирование на языке высокого уровня. Программирование на языке Object Pascal [Текст] : учебное пособие для студентов учреждений среднего профессионального образования, обучающихся по группе специальностей "Информатика и вычислительная техника" / Т. И. Немцова, С. Ю Голова, И. В. Абрамова ; под ред. Л. Г. Гагариной. - Москва : ФОРУМ : ИНФРА-М, 2016. - 495 с. 3
- 5. Семакин, И. Г.Основы алгоритмизации и программирования [Текст] : учебник для использования в учебном процессе образовательных учреждений, реализующих программы среднего профессионального образования по специальностям "Компьютерные системы и комплексы", "Информационные системы (по отраслям), учебная дисциплина "Основы алгоритмизации и программирования" укрупненной группы специальностей "Информатика и вычислительная техника" / И. Г. Семакин, А. П. Шестаков. - 2-е изд., стер. - Москва : Академия, 2014. - 301 с. 5
- 6. Колдаев, В. Д.Численные методы и программирование [Текст] : учебное пособие для студентов учреждений среднего профессионального образования / В. Д. Колдаев ; под ред. Л. Г. Гагариной. - Москва : ФОРУМ : ИНФРА-М, 2014. - 335 с. 10
- 7. Трофимов, В. В. Информатика в 2 т. Том 1 [Электронный ресурс]: учебник для СПО / В. В. Трофимов; под ред. В. В. Трофимова. — 3-е изд., перераб. и доп. — М.: Издательство Юрайт, 2018. — 553 с. - URL: [https://www.biblio](https://www.biblio-online.ru/viewer/87EC2130-3EBB-45B7-B195-1A9C561ED9D9#page/1)[online.ru/viewer/87EC2130-3EBB-45B7-B195-1A9C561ED9D9#page/1](https://www.biblio-online.ru/viewer/87EC2130-3EBB-45B7-B195-1A9C561ED9D9#page/1)
- 8. Трофимов, В. В. Информатика в 2 т. Том 2 [Электронный ресурс]: учебник для СПО / В. В. Трофимов; отв. ред. В. В. Трофимов. — 3-е изд., перераб. и доп. —

М.: Издательство Юрайт, 2018. — 406 с. - URL: [https://www.biblio](https://www.biblio-online.ru/viewer/14FE5928-69CF-41EC-A00B-3979EC8273C8#/)[online.ru/viewer/14FE5928-69CF-41EC-A00B-3979EC8273C8#/](https://www.biblio-online.ru/viewer/14FE5928-69CF-41EC-A00B-3979EC8273C8#/)

- 9. Советов, Б. Я. Базы данных [Электронный ресурс]: учебник для СПО / Б. Я. Советов, В. В. Цехановский, В. Д. Чертовской. — 2-е изд. — М.: Издательство Юрайт, 2018. — 463 с. - URL: [https://www.biblio-online.ru/viewer/04AF84DF-F5EB-](https://www.biblio-online.ru/viewer/04AF84DF-F5EB-497A-82AA-DC17A08F7591#page/1)[497A-82AA-DC17A08F7591#page/1](https://www.biblio-online.ru/viewer/04AF84DF-F5EB-497A-82AA-DC17A08F7591#page/1)
- 10. Казанский, А. А. Объектно-ориентированный анализ и программирование на visual basic 2013 [Электронный ресурс]: учебник для СПО / А. А. Казанский. — М.: Издательство Юрайт, 2018. — 290 с. - URL: [https://www.biblio](https://www.biblio-online.ru/viewer/B1EC5622-2F3F-4820-BF08-E43B555EEC20#page/1)[online.ru/viewer/B1EC5622-2F3F-4820-BF08-E43B555EEC20#page/1](https://www.biblio-online.ru/viewer/B1EC5622-2F3F-4820-BF08-E43B555EEC20#page/1)
- 11. Казанский, А. А. Прикладное программирование на excel 2013 [Электронный ресурс]: учебное пособие для СПО / А. А. Казанский. — М.: Издательство Юрайт, 2017. — 159 с. - URL: [https://www.biblio-online.ru/viewer/607DE426-206D-4B92-](https://www.biblio-online.ru/viewer/607DE426-206D-4B92-A588-F8F6F4A67A8D#page/1) [A588-F8F6F4A67A8D#page/1](https://www.biblio-online.ru/viewer/607DE426-206D-4B92-A588-F8F6F4A67A8D#page/1)
- 12. Казанский, А. А. Программирование на visual c# 2013 [Электронный ресурс]: учебное пособие для СПО / А. А. Казанский. — М.: Издательство Юрайт, 2018. — 191 с. - URL: [https://www.biblio-online.ru/viewer/A12DB344-78CA-4224-99E4-](https://www.biblio-online.ru/viewer/A12DB344-78CA-4224-99E4-EDEB728A5578#page/1) [EDEB728A5578#page/1](https://www.biblio-online.ru/viewer/A12DB344-78CA-4224-99E4-EDEB728A5578#page/1)
- 13. Илюшечкин, В. М. Основы использования и проектирования баз данных [Электронный ресурс]: учебник для СПО / В. М. Илюшечкин. — испр. и доп. — М.: Издательство Юрайт, 2018. — 213 с. - URL: [https://www.biblio](https://www.biblio-online.ru/viewer/290801FB-F8CF-47B3-9559-6BADEC310243#page/1)[online.ru/viewer/290801FB-F8CF-47B3-9559-6BADEC310243#page/1](https://www.biblio-online.ru/viewer/290801FB-F8CF-47B3-9559-6BADEC310243#page/1)
- 14. Зимин, В. П. Информатика. Лабораторный практикум в 2 ч. Часть 1 [Электронный ресурс]: учебное пособие для СПО / В. П. Зимин. — М.: Издательство Юрайт, 2018. — 110 с. - URL: [https://www.biblio-online.ru/viewer/F3FB04F6-87A0-4862-](https://www.biblio-online.ru/viewer/F3FB04F6-87A0-4862-A517-1AFD4154E2C3#page/1) [A517-1AFD4154E2C3#page/1](https://www.biblio-online.ru/viewer/F3FB04F6-87A0-4862-A517-1AFD4154E2C3#page/1)
- 15. *Зимин, В. П.* Информатика. Лабораторный практикум в 2 ч. Часть 2 : учебное пособие для СПО / В. П. Зимин. — М. : Издательство Юрайт, 2018. — 145 с. — (Серия : Профессиональное образование). — ISBN 978-5-534-03801-9. - URL: [https://biblio-online.ru/viewer/09A79731-DA75-45FE-B33B-](https://biblio-online.ru/viewer/09A79731-DA75-45FE-B33B-F672C392906C/informatika-laboratornyy-praktikum-v-2-ch-chast-2#page/1)[F672C392906C/informatika-laboratornyy-praktikum-v-2-ch-chast-2#page/1](https://biblio-online.ru/viewer/09A79731-DA75-45FE-B33B-F672C392906C/informatika-laboratornyy-praktikum-v-2-ch-chast-2#page/1)
- 16. Долинер Л.И. Основы программирования в среде PascalABC.NET [Электронный ресурс]: учебное пособие / Л.И. Долинер. – Екатеринбург: Издательство Уральского университета, 2014. – 129 с. – URL: [http://biblioclub.ru/index.php?page=book\\_view\\_red&book\\_id=275988](http://biblioclub.ru/index.php?page=book_view_red&book_id=275988)
- 17. Хиценко В.П. Основы программирования [Электронный ресурс]: учебное пособие / В.П. Хиценко. – Новосибирск: НГТУ, 2015. – 83 с. – URL: [http://biblioclub.ru/index.php?page=book\\_view\\_red&book\\_id=438365](http://biblioclub.ru/index.php?page=book_view_red&book_id=438365)
- 18. Зыков С.В. Введение в теорию программирования. Объектноориентированный подход [Электронный ресурс] / С.В. Зыков. - 2-е изд., испр. – М.: Национальный Открытый Университет «ИНТУИТ», 2016. – 189 с. – URL: [http://biblioclub.ru/index.php?page=book\\_view\\_red&book\\_id=429073](http://biblioclub.ru/index.php?page=book_view_red&book_id=429073)
- 19. Комарова Е.С. Практикум по программированию на языке Паскаль [Электронный ресурс]: учебное пособие / Е.С. Комарова. - М: Директ-Медиа, 2015. – Ч. 1. – 85 с. – URL:

```
http://biblioclub.ru/index.php?page=book_view_red&book_id=426942
```
20. Информатика и программирование [Электронный ресурс]: учебное пособие / Р.Ю. Царев, А.Н. Пупков, В.В. Самарин, Е.В. Мыльникова. – Красноярск:

Сибирский федеральный университет, 2014. - 132 с. – URL: [http://biblioclub.ru/index.php?page=book\\_view\\_red&book\\_id=364538](http://biblioclub.ru/index.php?page=book_view_red&book_id=364538)

- 21. Зыков С.В. Введение в теорию программирования. Функциональный подход [Электронный ресурс]: учебное пособие / С.В. Зыков. – 2-е изд., испр. – М.: Национальный Открытый Университет «ИНТУИТ», 2016. – 153 с. – URL: [http://biblioclub.ru/index.php?page=book\\_view\\_red&book\\_id=429119](http://biblioclub.ru/index.php?page=book_view_red&book_id=429119)
- *22.* Митина О.А. Программирование [Электронный ресурс]: методические указания / О.А. Митина, Т.Л. Борзунова. – М.: Альтаир: МГАВТ, 2015. – 61 с. – URL: [http://biblioclub.ru/index.php?page=book\\_view\\_red&book\\_id=429764](http://biblioclub.ru/index.php?page=book_view_red&book_id=429764)
- *23.* Кулямин В. Компонентный подход в программировании [Электронный ресурс]: учебное пособие / В. Кулямин. – 2-е изд., исправ. – М.: Национальный Открытый Университет «ИНТУИТ», 2016. – 591 с. – URL: [http://biblioclub.ru/index.php?page=book\\_view\\_red&book\\_id=429086](http://biblioclub.ru/index.php?page=book_view_red&book_id=429086)

# **5.3 Периодические издания**

- 1. Среднее и профессиональное образование
- 2. Компьютер Пресс
- 3. Открытые системы.- URL:<http://biblioclub.ru/index.php?page=journal&jid=436083>
- 4. Информатика в школе .- URL:<http://dlib.eastview.com/browse/publication/18988>
- 5. Программные продукты и системы.- URL: <http://dlib.eastview.com/browse/publication/64086>
- 6. Информатика и образование.- URL: <http://dlib.eastview.com/browse/publication/18946>
- 7.Системный администратор.- URL: <http://dlib.eastview.com/browse/publication/66751>
- 8..Computerword Россия.- URL: <http://dlib.eastview.com/browse/publication/64081>
- 9. Мир ПК.- URL: <http://dlib.eastview.com/browse/publication/64067>
- 10.Информационно-управляющие системы.- URL: <http://dlib.eastview.com/browse/publication/71235>
- 11. Журнал сетевых решений LAN.- URL: <http://dlib.eastview.com/browse/publication/64078>
- 12.Информатика и образование.- URL: <http://dlib.eastview.com/browse/publication/18946>
- 13. Windows IT Pro/ Re.- URL: <http://biblioclub.ru/index.php?page=journal&jid=138741>
- 14.Прикладная информатика.- URL: [http://elibrary.ru/title\\_about.asp?id=25599](http://elibrary.ru/title_about.asp?id=25599)

# **5.4 Перечень ресурсов информационно-телекоммуникационной сети «Интернет», необходимых для освоения дисциплины**

- 1. ЭБС «Университетская библиотека ONLINE». URL: [www.biblioclub.ru](https://clck.yandex.ru/redir/nWO_r1F33ck?data=NnBZTWRhdFZKOHQxUjhzSWFYVGhXZnRpMTNuWE9GTlpqMUlILUNsOXlkUGtEQkctMEE3Y0hfbjlTcmRUbnZobERKYUFNXzgtNUtlamhsbXZHQjF1VjF0Z3RxenA3Sk1sZ3NEdUNiczQ1TFk&b64e=2&sign=a7a1e881e7543d702d6f72a71ac77e86&keyno=17)
- 2. ЭБС издательства «Лань». URL: https://e.lanbook.com
- 3. ЭБС «Юрайт». URL: [http://www.biblio-online.ru/](https://clck.yandex.ru/redir/nWO_r1F33ck?data=NnBZTWRhdFZKOHQxUjhzSWFYVGhXZnRpMTNuWE9GTlpCeU9LMFpPYXhhNUdUQVN5NzdtRmNPR0VaX25DSnRER3hsWVYtVFhjMjlMdE10YVdXa3h0UHVnXzA5TmdfWXNMalEwOU5JUnNlWEJIRUJDbDhocWJQQQ&b64e=2&sign=6f0cb1ba3d71fb799ffa05ae0acc38c3&keyno=17)
- 4. ЭБС «BOOK.ru» [https://www.book.ru](http://www.book.ru/)
- 5. ЭБС «ZNANIUM.COM» [www.znanium.com](http://znanium.com/catalog.php)
- 6. Электронный каталог Научной библиотеки КубГУ. [URL:http://212.192.134.46/MegaPro/Catalog/Home/Index](http://212.192.134.46/MegaPro/Catalog/Home/Index)
- 7. Электронная библиотека «Издательского дома «Гребенников» [URL:www.grebennikon.ru](../../Application%20Data/Microsoft/Word/www.grebennikon.ru)
- 8. Научная электронная библиотека (НЭБ) «eLibrary.ru». [URL:http://www.elibrary.ru](http://www.elibrary.ru/)
- 9. Базы данных компании «Ист Вью». [URL:http://dlib.eastview.com](http://dlib.eastview.com/)
- 10.Лекториум ТВ». URL:<http://www.lektorium.tv/>
- 11.Национальная электронная библиотека «НЭБ». [URL:http://нэб.рф/](http://нэб.рф/)
- 12.КиберЛенинка: научная электронная библиотека. URL: http://cyberleninka.ru/
- 13.Единое окно доступа к образовательным ресурсам : федеральная ИС свободного доступа. – URL: http://window.edu.ru.
- 14.Справочно-правовая система «Консультант Плюс» URL [http://www.consultant.ru](https://clck.yandex.ru/redir/nWO_r1F33ck?data=NnBZTWRhdFZKOHQxUjhzSWFYVGhXUlFPaDNlTmdYUWd5amo4ckUtd0F5Tkh0d3M4LUdMb1gzLXlJUGZNNElzcVdlU1E5d19ZVUVzd0RSWHBobllhSl9DWW5pQ1JNY2pCTDg5OUloVzllSzQ&b64e=2&sign=4faef68e5be974a3f521d379d62ece86&keyno=17)

# 6. МЕТОДИЧЕСКИЕ УКАЗАНИЯ ДЛЯ ОБУЧАЮЩИХСЯ ПО ОСВОЕНИЮ ДИСЦИПЛИНЫ

#### Методические указания по выполнению практических работ

Практические работы содержат тематику, цель, указания по их выполнению, а также список рекомендуемых источников информации.

#### Практическое занятие №1

#### Программирование линейных алгоритмов

Цель: Ознакомиться с системой программирования Pascal, получить основные навыки работы с ней, освоить приёмы создания, компиляции и исполнения программы, научиться создавать программы для решения линейных задач.

#### Теоретические сведения:

Работа в системе программирования Pascal:

• Активация меню: Клавиша <F10> (щелчок левой кнопкой мыши на нужном пункте меню)

• Ввод текста: текст вводится на английском языке. После ввода каждой строки нажимается клавиша Enter. Смена алфавита: на русский язык - <Ctrl>+<Shift>(справа), на английский язык - <Ctrl>+<Shift>(слева)

- Компиляция: меню Compile, команда Compile (клавиши <Alt>+<F9>)
- Запуск программы: меню Run, команда Run (клавиши  $\langle$ Ctrl>+ $\langle$ F9>)

• Открытие нового окна: Каждая программа создается в новом окне. Чтобы открыть новое окно, выберите меню File, команду New

• Переключение между окнами: Клавиши <Alt>+<номер окна>

• Открытие сохраненной программы: меню File, команда Open (клавиша $\langle$ F3>). В открывшемся окне диалога в поле «Имя» введите полное имя нужного файла. Выберите команду Open.

• Выход из программы: меню File, команда Exit (клавиши <Alt>+<X>).

#### Порядок выполнения работы:

- 1) Запустите программу Pascal.
- 2) Введите текст программы решения задачи: Найти сумму, разность, произведение и частное двух целых чисел.

Program Primer;

Var A, B, S, R, P: integer; Ch: real: Begin Writeln('Введите два целых числа'); Readln(A, B);  $S:=A+B$ ; R:=A-B;  $P:=A*B$ ;  $Chi=A/B$ ; Writeln('Сумма чисел', А, 'и', В, 'равна', S);

Writeln('Разность чисел', А, 'и', В, 'равна', R);

Writeln('Произведение чисел', А, 'и', В, 'равно', Р);

Writeln('Частное чисел', А, 'и', В, 'равно', Ch); Readln;

End.

- 3) Откомпилируйте программу.
- 4) Запустите программу и проверьте правильность решения задачи на числах:  $20 \text{ и } 5$ : 36,6 и 6.
- 5) Исправьте ошибку ввода данных, введя числа 36 и 6. Замените операторы Writeln u Readln на Write и Read
- 6) Рассмотрите, что изменилось в ходе выполнения программы. Покажите результат преподавателю.
- 7) Разработать программу нахождения значения следующего выражения:

Note  $\frac{b+\sqrt{b^2+4ac}}{2a}$  -a<sup>3</sup>c+b-2; Note  $\frac{d}{c} * \frac{b}{d} - \frac{ab-c}{cd}$ ; Note  $\frac{\sin x + \cos y}{\cos x - \sin y}$  x arctg xy;

- 8) Составьте программу решения задачи: Вычислить корни квадратного уравнения  $ax^2 + bx + c = 0$ , заданного коэффициентами a, b и c (предполагается, что  $a \neq 0$ ).
- 9) Составьте программу решения задачи: Дано трёхзначное число. Поменять местами вторую и третью его цифры. Откомпилируйте программу. Проверьте правильность решения задачи на любом целом трехзначном числе.
- 10) Составьте программу решения задачи: Дана длина окружности. Найти площадь круга, ограниченного этой окружностью. Откомпилируйте программу.
- 11) Составьте программу решения задачи: Найти площадь кольца, внутренний радиус которого  $R_1$ , а внешний  $R_2 (R_1 < R_2)$ .

Откомпилируйте программу. Используя составленную программу, вычислите площадь кольца, внутренний радиус которого - 16 см, а внешний - 25 см.

- 12) Оформите отчет о проделанной работе, который должен содержать тему, цель работы, формулировки задач с решениями.
- 13) Выйдите из программы Pascal.

# <span id="page-27-0"></span>7. ОЦЕНОЧНЫЕ СРЕДСТВА ДЛЯ КОНТРОЛЯ УСПЕВАЕМОСТИ<br>7.1. Паспорт фонда оценочных средств

<span id="page-27-1"></span>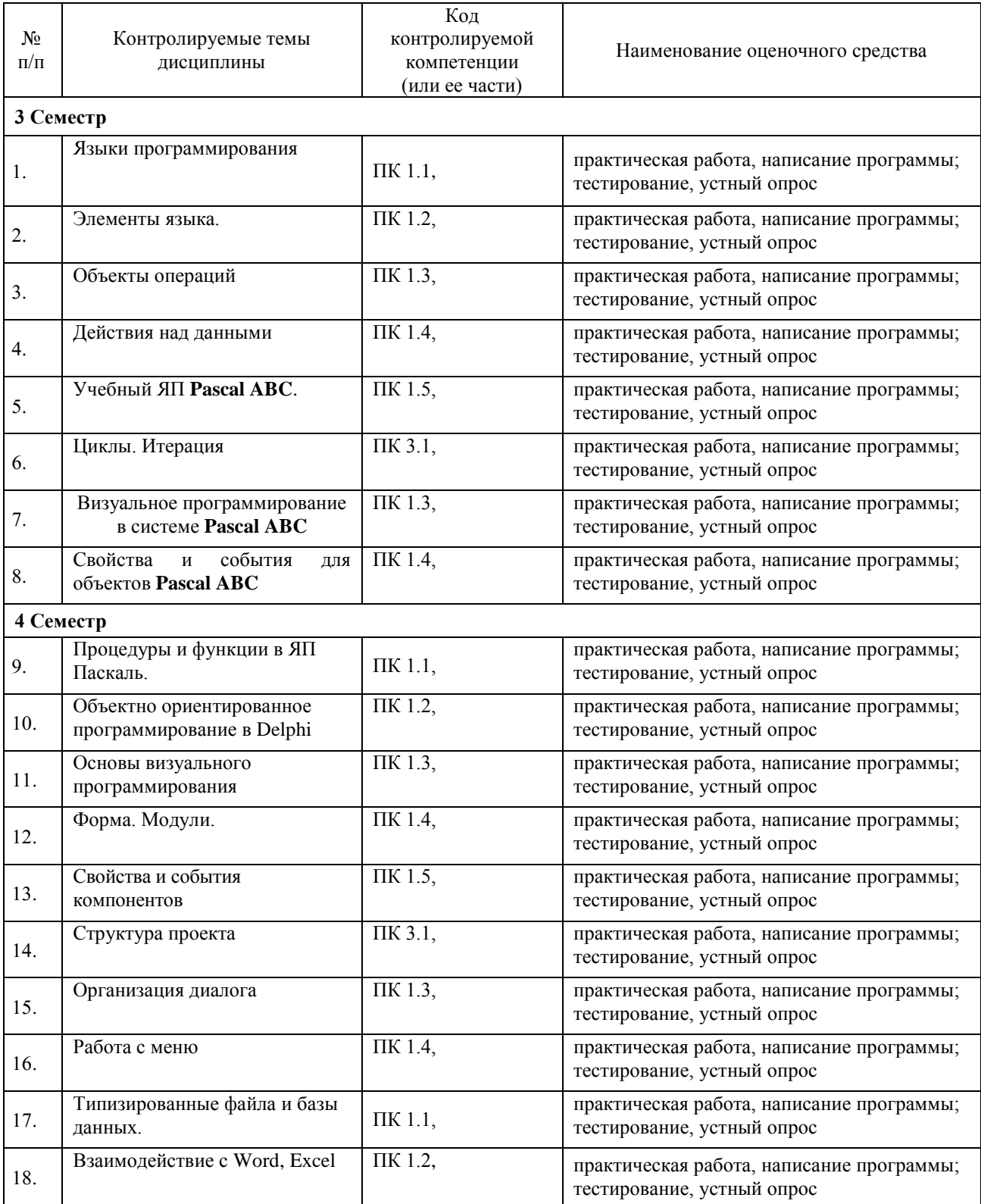

# <span id="page-28-0"></span>**7.2. Критерии оценки знаний**

Контроль и оценка результатов освоения дисциплины осуществляется преподавателем в процессе проведения практических занятий, тестирования, а также выполнения обучающимися индивидуальных самостоятельных заданий.

**Тест.** Система стандартизированных заданий, позволяющая автоматизировать процедуру измерения уровня знаний и умений обучающегося. Тест оценивается по количеству правильных ответов, по времени выполнения, весу (сложности) заданий (не менее 50%).

#### **Критерии оценки знаний студентов в целом по дисциплине**:

**«отлично»** - выставляется студенту, показавшему всесторонние, систематизированные, глубокие знания учебной программы дисциплины и умение уверенно применять их на практике при решении конкретных задач, свободное и правильное обоснование принятых решений;

**«хорошо»** - выставляется студенту, если он твердо знает материал, грамотно и по существу излагает его, умеет применять полученные знания на практике, но допускает в ответе или в решении задач некоторые неточности;

**«удовлетворительно»** - выставляется студенту, показавшему фрагментарный, разрозненный характер знаний, недостаточно правильные формулировки базовых понятий, нарушения логической последовательности в изложении программного материала, но при этом он владеет основными разделами учебной программы, необходимыми для дальнейшего обучения и может применять полученные знания по образцу в стандартной ситуации;

**«неудовлетворительно»** - выставляется студенту, который не знает большей части основного содержания учебной программы дисциплины, допускает грубые ошибки в формулировках основных понятий дисциплины и не умеет использовать полученные знания при решении типовых практических задач.

# **7.3. Оценочные средств для проведения текущей аттестации**

# <span id="page-28-1"></span>**В данном разделе приводятся образцы оценочных средств. Полный комплект оценочных средств приводится в Фонде оценочных средств.**

Текущий контроль проводится в форме:

-тестирование по теоретическому и практическому материалу

-практическая работа – разработка и отладка программы

-защита выполненного задания,

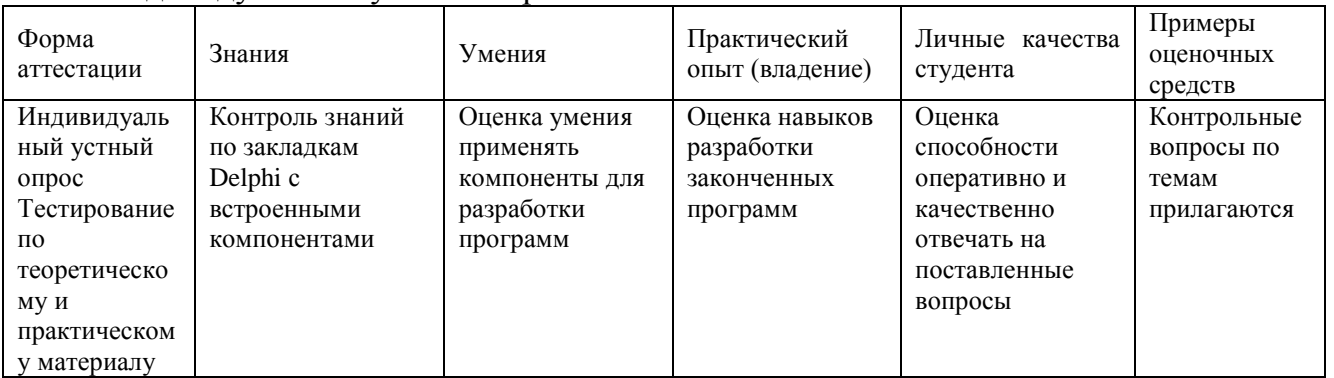

-индивидуальный устный опрос

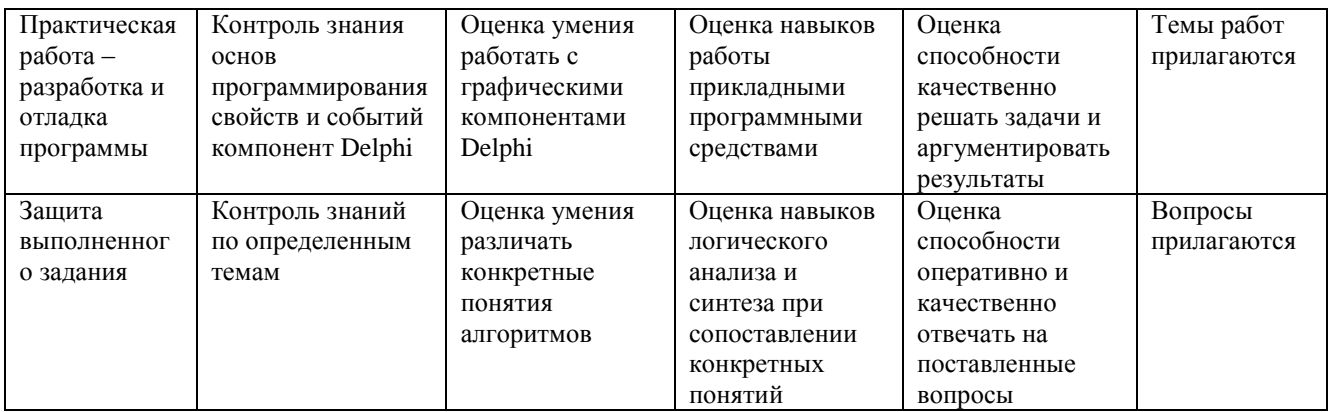

#### **Балльно-рейтинговая система контроля**

В основу фиксирования достижений учащихся положена компьютерная программа «**Рейтинг-автомат**», разработанная Левиным Л.Л., в которой имеются две главные связанные таблицы: 1. Список студентов по горизонтали и по вертикали Дата/Код КИМ/Сложность (вес) КИМ. 2. Список кодов тем занятий (КИМ) и содержание. При заполнении таблиц происходит автоматический пересчет баллов, набранных каждым студентом, ранжирование списка по набранным баллам, печать индивидуальных экзаменационных билетов с перечислением тем, пропущенных студентом. За посещение студентом занятия ему начисляется 1 балл. В качестве КИМ в значительной степени используются различные компьютерные тестовые системы, набранные баллы из которых заносятся в первую таблицу. Сложность КИМ назначает преподаватель.

Для текущего и промежуточного контроля применяется компьютерная программа «**ЭкзамL**», разработанная Левиным Л.Л. для компьютерного контроля и тестирования, работающая в режиме обучения и контроля.

Темы для тестирования, предлагаемые компьютерной программой «**ЭкзамL**»:

- 1. Логические основы языков программирования. Паскаль 67 вопросов
- 2. Pascal Общие принципы языка. Основные понятия 70 вопросов
- 3. Pascal Ввод данных, оператор присваивания, вывод данных 37 вопросов
- 4. PascalIfCase: условные операторы, управление выбором. Логические выражения 36 вопросов
- 5. Pascal Типы данных. Простые операторы 27 вопросов
- 6. Pascal Стандартные функции, использование. Основные конструкции 74 вопросов
- 7. Pascal Операторы цикла и условные 47 вопросов
- 8. Pascal Циклы 40 вопросов
- 9. Pascal Строки, процедуры и функции обработки их 25 вопросов
- 10.Pascal Данные, операции и функции 43 вопроса
- 11.Pascal Процедуры и функции пользователя 25 вопросов
- 12.Pascal Процедуры функции и массивы 27 вопросов
- 13.Pascal Основные конструкции языка. Текущий контроль 99 вопросов
- 14.Массивы 27 вопросов
- 15.Массивы, записи, множества 46 вопросов
- 16.Массивы, перечислимые данные, множества, записи, файлы 48 вопросов
- 17.Файлы, записи 20 вопросов
- 18.Файлы типизированные, текстовые, нетипизированные 28 вопросов
- 19. Delphi Введение 30 вопросов
- 20. Delphi. Компоненты, свойства, события 81 вопрос
- 21. Delphi Основы и 11 программ 38 вопросов АГПА 2012 г.
- 22. Delphi Обязательный минимум 50 вопросов
- 23. Delphi Стандартные функции 30 вопросов
- 24. Delphi Объекты свойства события 41 вопрос
- 25. Delphi Проект диалоговые окна графика 36 вопросов
- 26. Delphi Теория ООП 40 вопросов

#### Примерные вопросы для устного опроса:

- 1. В каком году появилась первая версия языка программирования *Паскаль* (Pascal)?
- 2. Какими достоинствами обладает язык Паскаль?
- 3. Существуют ли операторы языка Паскаль записанные русскими буквами?
- 4. В какой форме изображаются действительные числа в Паскале?
- 5. Из каких частей состоит программа на Паскале?
- 6. Назовите стандартные типы данных.
- 7. Чем отличается операция деления / от операции div?
- 8. Существует ли в Паскале операция возведения в степень?
- 9. Что должно быть записано слева от оператора присваивания?
- 10. Что может быть записано в правой части оператора присваивания?

#### Примерные вопросы для контроля самостоятельной работы:

- 1. Как работает оператор FOR?
- 2. В каких случаях применяется оператор FOR?
- 3. Сколько раз будет выполнен цикл, и чему будет равна переменная S после выполнения:

i. 
$$
s:=0
$$
;  $n=6$ ;

 $\mathbf{ii}$ for  $i=3$  to n do  $s:=s+i$ :

- 4. Как в теле цикла выполнить несколько операторов?
- 5. Какие циклы существуют в языке Паскаль?
- 6. Какой формат записи имеют циклы WHILE и REPEAT?
- 7. В каких случаях удобно применять эти циклы?
- 8. Чем отличается цикл WHILE от цикла REPEAT?
- 9. Будет ли остановлено выполнение данного цикла? Почему?

i. 
$$
s:=0; i:=1;
$$

 $ii.$ while  $i \leq 4$  do  $s:=s+i$ ;

10. Что такое массив?

#### 7.4. Оценочные средств для проведения промежуточной аттестации

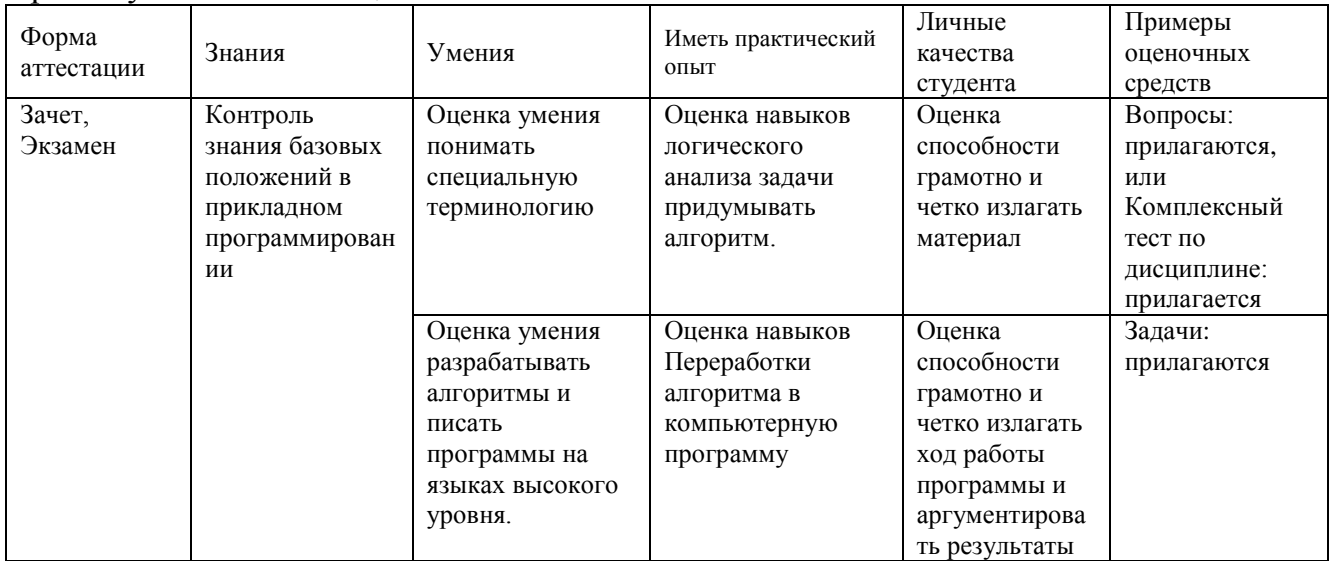

#### <span id="page-31-0"></span>Промежуточная аттестация

#### <span id="page-31-1"></span>7.4.1. Примерные вопросы для проведения промежуточной аттестации в 3 семестре (зачет)

- 1. Что такое переменная?
- 2. Что такое идентификатор?
- 3. Какая команда служит для ввода данных? Для вывода данных?
- 4. Чем отличается вывод информации на экран компьютера оператором write() от вывода оператором writeln()?
- 5. Как вывести на экран текст?
- 6. Можно ли вывести на экран несколько переменных или текстов одним оператором writeln()?
- 7. Какие символы используются для размещения комментариев в программе?
- 8. Чем отличается операция / от операции div?
- 9. Есть ли в *Pascal* операция возведения в степень?
- 10. Придумайте формулу для нахождения предпоследней цифры числа?
- 11. Можно ли производить операции mod и div над переменными, которые описаны как real?
- 12. Что такое составное условие?
- 13. В чём отличие составного условия от простого?
- 14. Объясните исполнение оператора if.
- 15. Какие союзы используются при написании составного условия?
- 16. В каких случаях после служебных слов then и else нужно писать begin ... end. a в каких нет?
- 17. Что представляет собой составной оператор?
- 18. Почему end желательно записывать под begin?
- 19. Для чего предназначен оператор цикла?
- 20. Какой формат записи имеет оператор FOR?
- 21. Что такое элемент массива?
- 22. Что такое индекс массива?
- 23. Что такое размерность массива?
- 24. Зачем нужны массивы?
- 25. Как можно обратиться к ячейке массива?
- 26. Какого типа могут быль элементы массива?
- 27. Какого типа может быть индекс массива?
- 28. Как можно осуществить ввод элементов массива?

#### Примерные тестовые задания для зачёта:

[1]. Какая из последовательностей символов является выражением, записанным по правилам Паскаля?

+1)  $\sin(x) + \text{abs}(\text{abs}(y-1.7))$ ; 2)  $x.8 + y2$ ; 3)  $|h/2$ ; 4)  $8 * \text{akb}$ ; 5) -5a.

[2]. Указать ошибки во фрагменте программы program m5; var f,g:real; d:integer; begin  $d:=f \mod g$ ;  $d:=f \dim g$  end.

1) неверные имена программы и переменных;

2) неверный оператор присваивания:

3) переменная f должна быть типа integer, чтобы не возникло ошибки несовместимости типов:

+4) функции mod и div работают только с переменными целого типа, результат тоже является целым:

5) переменная d должна быть типа real, чтобы не возникло ошибки несовместимости **ТИПОВ** 

[3]. Указать ошибки во фрагменте программы program m1; var a,b:real; begin  $b:=read(a)$  end:

1) неверный оператор присваивания;

2) переменная b должна быть типа integer, чтобы не возникло ошибки несовместимости типов:

 $+3)$  инструкцию read нельзя использовать в операторе присваивания;

4) инструкция read работает только с переменными целого типа;

5) переменная а должна быть типа integer, чтобы не возникло ошибки несовместимости типов.

# 7.4.2. Примерные тестовые задания для экзамена

Тема: Pascal Данные, операции и функции

[1]. Выражение  $|\sin x + \tan x|$  в Паскале должно быть записано в виде: 1)  $\sin(x) + \tan(x)$  2)  $\frac{1}{2} \sin(x) + \frac{1}{2} \sin(x) + \frac{1}{2} \sin(x) + \tan(x) + \frac{1}{2} \sin(x) + \frac{1}{2} \sin(x) / \cos(x)$ 

[2]. Функция вычисления квалратного корня в Паскале 1) SQR 2) RADICAL  $+3$ ) SQRT 4) SQT

[3]. Значение выражения 3 mod 3 равно... Ответ: 0

[4]. Значение выражения 5 div 2 равно... Ответ: 2

[5]. Функция возведения в квадрат в Паскале  $+1)$  SQR 2) INT 3) SQRT 4) SQT

[6]. Выражение 2(x-1) + tg x в Паскале должно быть записано в виде: 1)  $2(x-1)+tan(x)$  2)  $2(x-1)+tg(x)$  3)  $2*(x-1)+tan(x)$   $+4)$   $2*(x-1)+sin(x)/cos(x)$ 

[7]. Дополните: Переменные вещественного типа описываются служебным словом... Ответ: real

[8]. Выражение  $|5(\sin x + 2) - x|$  в Паскале должно быть записано в виде: 1)  $|5(\sin(x) + 2) - x|$  2)  $|5*(\sin x + 2) - x|$ 3)  $\text{abs}(5(\sin(x) + 2) - x)$  +4)  $\text{abs}(5*(\sin(x) + 2) - x)$ 

[9]. Переменные целого типа описываются служебным словом... 1) Boolean  $+2$ ) integer  $+3$ ) byte 4) real  $+5$ ) word 6) char  $+7$ ) longint 8) file  $+9$ ) shortint 10) string

[10]. Переменные логического типа описываются служебным словом... Ответ: boolean

[11]. Переменные символьного типа описываются служебным словом... Ответ: char

[12]. Переменные строкового типа описываются служебным словом... Ответ: String

[13]. Значение выражения 18 mod 7 равно... Ответ: 4

[14]. Значение выражения 38 div 10 равно... Ответ: 3

[15]. Значение выражения 345 mod 10 равно... Ответ: 5

**Примерные вопросы** для проведения промежуточной аттестации в 4 семестре (**экзамен)**

1. Эволюция языков программирования: от программирования в машинных кодах к программированию с использованием низкоуровневого языка программирования ассемблер.

2. Сложные системы, их иерархия. Алгоритмическая декомпозиция сложных систем. Парадигма структурного программирования.

3. Нисходящее проектирование программ. Формально-логические принципы проектирования как основание доказательства корректности программного кода.

4. Парадигмы программирования: структурное, функциональное, декларативное, модульное, объектно-ориентированное.

5. Идеология и возможности семейства языков программирования высокого уровня третьего поколения (Delphi).

6. Высокоуровневые методы информатики и программирования как результат эволюции модульного программирования.

7. Объектно-ориентированная декомпозиция. Парадигма объектноориентированного программирования.

8. Основные конструкции ООП программирования. Классы, объекты, события, признаки, методы.

9. ООП программирование свойства и методы объектов, определение и переопределение их свойств.

10. ООП программирование: инкапсуляция, наследование, полиморфизм.

11. ООП программирование: понятие класса; классы и объекты; инкапсулированные в классах поля, методы, свойства.

12. ООП программирование: разделы класса - published, private, protected, public.

13. Обзор возможностей среды визуального программирования Delphi.

14. Среды программирования Delphi: интегрированная среда разработчика IDE: главное окно, меню, палитра компонентов, инспектор объектов, менеджер проектов, браузер объектов, редактор.

15. Среды программирования Delphi: понятие проекта; файлы проекта, модулей, форм.

16. Среды программирования Delphi: компиляция, сборка и выполнение программ.

17. Событийная модель программирования на примере Delphi.

18. Механизм обработки сообщений в Delphi.

19. Среда программирования Delphi: события, обрабатываемые формой.

20. Среда программирования Delphi: события, генерируемые клавиатурой и мышью.

21. Визуальные компоненты в Delphi: стандартные и MDI-окна, диалоговые панели и панели сообщений, контейнеры.

22. Среда программирования Delphi: управление видимостью, размерами, расположением визуальных компонентов.

23. Среда программирования Delphi: компонент класса TForm, особенности использования компонента в качестве стандартного и MDI-окон, диалоговой панели и панели сообщений.

24. Среда программирования Delphi: примеры использования компонентов страниц STANDARD и ADDITIONAL.

25. Среда программирования Delphi: классификация ошибок в программах.

26. Среда программирования Delphi: установка точек прерывания просмотра.

27. Среда программирования Delphi: этапы разработки компонента.

# 8. ДОПОЛНИТЕЛЬНОЕ ОБЕСПЕЧЕНИЕ ДИСЦИПЛИНЫ

# <span id="page-35-0"></span>Приложение 1. Краткий конспект лекционных занятий Лекция Работа со строковыми выражениями

Строковыми выражениями называются такие выражения, в которых операндами служат строковые данные (строка символов). Конкатенация - это операция соединения двух строк. Выполняется она с помощью знака "+".

 $Stroka := Strokal + Stroka2;$ 

Для работы со строками определены следующие функции:

- Concat(Str1[,Str2,...Str N]:String):String соединение строк Str1,Str2,...Str N;
- Length(Str): Integer вычисляет длину строки Str;
- Pos(SubStroka: String; Str: String): Integer вычисляет номер символа, начиная с которого SubStroka (подстрока) входит в Str (строку). Указывается первое вхождение, при отсутствии вхождения функция возвращает ноль;
- Copy(Str; Index, Count: Integer): String копирует фрагмент строки из строки Str, начиная с символа Index и количество скопированных символов будет равно Count. (Из компонента Edit1 копируется текст начиная со 2-го символа в количестве шести);

#### Edit2.Text :=  $Copy(Edit1.Text, 2, 6);$

а также процедуры:

- Val $(S$ tr; var N; var Code ; Integer) строка Str преобразуется в число N. переменная Code возвращает результат преобразования (0 при успешном выполнении операции):
- Str(N  $\lbrack$ : Width $\lbrack$ : Decimals]]; var Stroka) численное значение N преобразуется в строку Stroka:
- Insert (Str:String; var Stroka: String; Index: Integer) вставка строки Str в строку Stroka, вставка осуществляется с символа Index;
- Delete (var Str: String; Index, Count : Integer) удаление из строки Str подстроки символов в количестве Count, начиная с позиции символа Index.

Для работы со строками большое количество процедур и функций содержится в модуле SysUtils. Перечислим основные:

- StrToInt(const Str: String): Integer преобразование в целое число строки Str;
- IntToStr(N: Integer) : String преобразование в строку целочисленного значения N;
- StrToFloat(const Str: String): Extended строка Str преобразуется в вещественное число;
- FloatToStr $(F: Extended): String$  значение вещественного числа  $F$ преобразуется в строку:
- Trim(const: Str: String): String в начале и в конце строки Str удаляются пробелы;
- TrimLeft(const: Str: String): String в строке Str удаляются начальные пробелы;
- TrimRight(const: Str: String): String в строки Str удаляются конечные пробелы;
- AnsiLowerCase(const Str: string): string возвращает Str (строку) в нижнем регистре;
- AnsiUpperCase(const Str: string): string возвращает Str (строку) в верхнем регистре;
- StrToData(const Str: String): TDateTime строка Str преобразуется в дату;
- **StrToTime**(const Str : String): TDateTime строка Str преобразуется во время;
- **DateToStr**(Data : TDataTime) : String значение Data (даты) преобразуется в строку;
- **TimeToStr**(Time : TDataTime) : String значение Time (времени) преобразуется в строку.

Пример строковых выражений:

'текст' + Str;

'Итог равен ' + FloatToStr(F);

Где Str -переменная строкового типа, а F - вещественного.

Итог: мы ознакомились с основными функциями для работы со строковыми выражениями.

# **Презентация Строковые данные**

$$
\begin{array}{c}\n\text{Функции для работы} \\
\text{со строками} \\
\end{array}
$$

- Length(S: string): Integer возвращает реальную длину строки S в символах
- $IP: S := 'Object Pascal'; K := Length(S); \mathcal{U} K = 13$
- Pos(Substr, S: string): Byte возвращает номер позиции, где находится первый символ подстроки Substr в строке S. Если в S подстроки Substr не найдено, результат равен 0.
- **NP:** S:= 'Object Pascal'; K:= Pos('Pascal', S); // K = 8

#### ЛИСТ

#### изменений рабочей учебной программы по дисциплине **ОП.05 ОСНОВЫ ПРОГРАММИРОВАНИЯ**

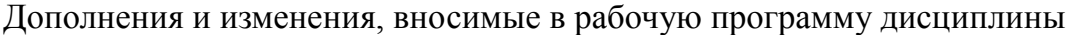

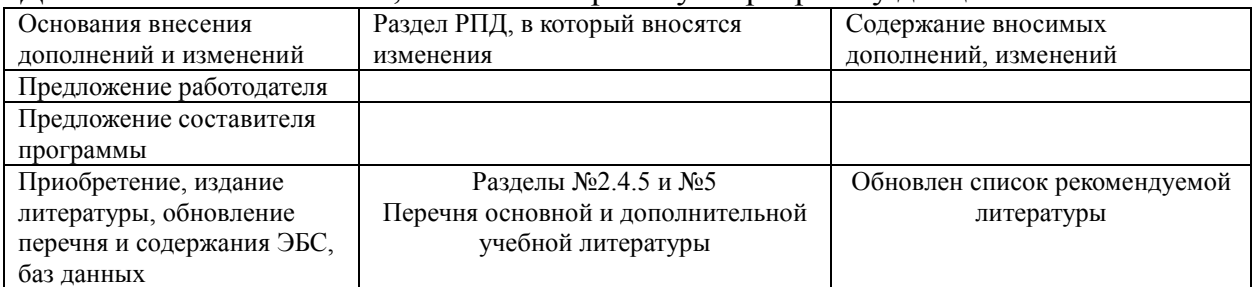

Составитель: преподаватель

Л.Л. Левин канд.техн.наук

полпись

Утвержден на заседании предметной (цикловой) комиссии профессиональных дисциплин специальности Программирование в компьютерных системах протокол № 10 от « 27 » мая 2020 г.

Председатель предметной (цикловой) комиссии профессиональных дисциплин специальности Программирование в компьютерных системах

Л.А. Благова « 27 » мая 2020 г.

Зам. директора по УР филиала СЕГА Т. А. Резуненко

«27» мая 2020 г.

Заведующая сектором библиотеки П. Г. Соколова

«27» мая 2020 г.

Инженер-электроник (программно-информационное обеспечение А.В. Сметанин образовательной программы  $\rightarrow$ 

«27» мая 2020 г.

#### **РЕЦЕНЗИЯ**

**на рабочую программу по учебной дисциплине ОП.05** «**ОСНОВЫ ПРОГРАММИРОВАНИЯ»** по специальности 09.02.03 «Программирование в компьютерных системах» СПО, разработанную кандидатом технических наук, преподавателем **Левиным Львом Львовичем**.

 По структуре рабочая программа соответствует современному уровню развития технологий программирования и компьютерной техники, она включает в себя описание алгоритмических средств, современного программного обеспечения и соответствующих технических средств.

Рецензируемая программа предусматривает освоение профессиональных компетенций: (ПК 1.1. ПК 1.2. ПК 1.3. ПК 1.4. ПК 1.5. ПК 3.1.) и видов деятельности, согласно ФГОС № 804 от «28» июля 2014 г.

В программу включены: алгоритмические основы программирования, конструкции языков, основы объектно-ориентированного и визуального программирования, необходимый инструментарий и технологии. Программа имеет достаточную степень полноты и законченности в условиях СПО.

Дисциплина «Основы программирования» предусматривает приобретение навыков в разработке программ на языках Паскаль и Дельфи с применением соответствующих сред разработки и конструкторов для создания современного графического пользовательского интерфейса

В программе отражены основные теоретические и практические направления, что даѐт возможность получить необходимые знания о содержании и сущности программирования, о современном состоянии и тенденциях развития программного обеспечения, компьютерной техники, о важных составляющих современных информационных технологий.

По структуре программа соответствует современным требованиям. Содержание разработано с достаточной степенью подробности и законченности. Пояснительная записка раскрывает цели программы, включает в себя краткую характеристику еѐ предметного содержания.

К программе приводится необходимый список учебных материалов.

 Применение в учебном процессе балльно- рейтинговой системы оценивания знаний и программ тестирования также положительно влияет на усвоение учащимися материала дисциплины.

Программа учебной дисциплины хорошо продумана и ориентирована на подготовку обучающихся к использованию полученных навыков в своей профессиональной деятельности.

Таким образом, рабочая программа содержит все необходимые элементы рекомендуемой структуры, обладает достаточной полнотой и законченностью, является ценным практическим документом при преподавании дисциплины «Основы программирования».

Рецензент: Брызгалов Олег Владимирович, ООО «Ниформационные системы и компьютерные технологии», заместитель директора

230400

#### **РЕЦЕНЗИЯ**

на рабочую программу по учебной дисциплине **ОП.05** «**ОСНОВЫ ПРОГРАММИРОВАНИЯ»** по специальности 09.02.03 «Программирование в компьютерных системах» СПО,

разработанную канд.техн. наук, преподавателем **Левиным Львом Львовичем**.

 Рабочая программа по структуре соответствует современному уровню развития технологий программирования и компьютерной техники, она включает в себя описание алгоритмических средств, современного программного обеспечения и соответствующих технических средств.

Рецензируемая программа предусматривает освоение профессиональных компетенций: (ПК 1.1. ПК 1.2. ПК 1.3. ПК 1.4. ПК 1.5. ПК 3.1.) и видов деятельности, согласно ФГОС № 804 от «28» июля 2014 г.

Рецензируемая программа содержит: алгоритмические основы программирования, главные конструкции языков, основы объектноориентированного и визуального программирования, необходимый инструментарий и технологии. Программа имеет достаточную степень полноты и законченности для изучения предмета в условиях СПО.

Дисциплина «Основы программирования» предусматривает приобретение навыков в разработке программ на языках Паскаль и Дельфи с применением соответствующих сред разработки и конструкторов для создания современного графического пользовательского интерфейса

В программе содержатся основные теоретические и практические сведения, что даѐт возможность получить необходимые знания о сущности программирования, современном состоянии и тенденциях развития программного обеспечения, компьютерной техники, о важных составляющих современных инфокоммуникационных технологий.

Программа соответствует действующему ФГОС. Содержание разработано с достаточной степенью подробности и законченности. Пояснительная записка раскрывает цели программы, включает в себя краткую характеристику её предметного содержания.

В программе есть необходимый список учебно-методических пособий.

 Применение в учебном процессе балльно- рейтинговой системы оценивания знаний и программ тестирования также положительно влияет на усвоение учащимися материала дисциплины.

Рецензируемая программа учебной дисциплины хорошо продумана и направлена на подготовку обучающихся к использованию полученных навыков и знаний в своей профессиональной деятельности.

Следовательно, рабочая программа содержит все необходимые элементы рекомендуемой структуры, обладает достаточной полнотой и законченностью, является ценным практическим документом при преподавании дисциплины «Основы программирования».

Рецензент: Крунстительное от Петровна, системный администратор ЗАО «Геленджикский дельфинарий» ANA HTOB pm "кский<br>Н 230'